#### Rome | March 22 - 23, 2019

### **Everything You Always Wanted to Know About Search** (But Were Afraid to Ask)

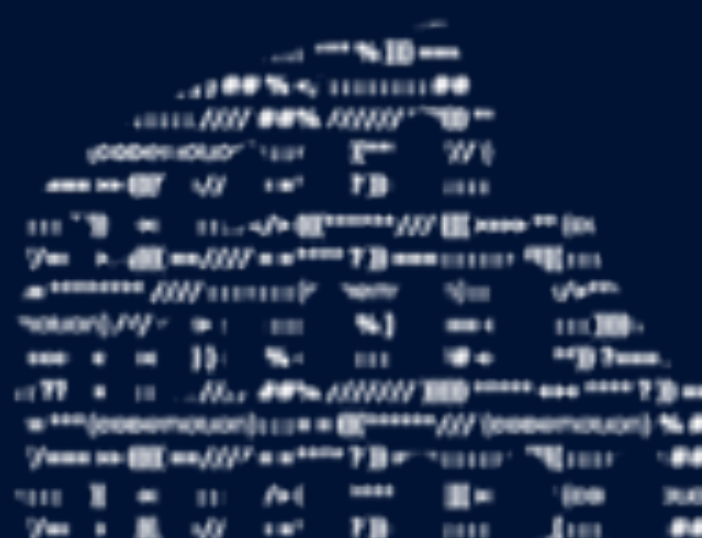

Show to the majory was """" "Home provided many matter Si, and and sound of the Thomas provided in the UK on a as the example of the company of the company of the state of the company of the company of the company of the company of the company of the company of the company of the company of the company of the company of the company house[j]//web.inmin.<sup>ass</sup>%}[[assess47mm][[[booses]@\_ee\_\_or]////v @\_mmm \*\_%]\_ass\_+47mm][[[ concerned [] [] [ 00% of minimum 00 concerned Team (1111) 114 - 2000000 [.] [] [ 00% of communication concerned it - = \*\*\* (одветскоп); ; ; = = @\*\*\*\*\*\*\* /// (советскоп) % ##) ==== = ) = senckon); ; ; = = @\*\*\*\*\*\* /// (советско 5/www.bb创新ww.000/ww@www.google.com (国]contents @@de.c0000.www.mm@mex.0007ww@de=?F3inmwaters (国][1011 이미: !!! 10 xxxx (;;;;;</> 《[^\*\*\*\*\*//// 웹 xxxx ^\* (0000?\0x\0^) \*;;;;;; . 10 xxxx (;;;;;;</> 《[^\*\*\*\*\*//// 웹 xxxx ^\* (000

. JOD MANA TERREST AND LOTER HOLD AND RELEASED TO A RESIDENT A STATE OF A RELEASED ON THE RELEASED ON THE RELEASED ON A RELEASED ON A RELEASED ON THE RELEASED ON THE RELEASED ON THE RELEASED ON THE RELEASED ON THE RELEASED

contracted Witnessen and control to ent difference comment there are constructed interested in the comment of the comment of the commentary of the comment of the comment of the comment of the comment of the comment of the comment of the comment of the commen

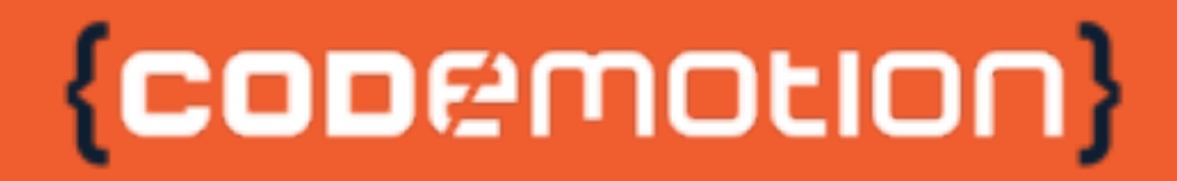

**Antonio Mallia** 

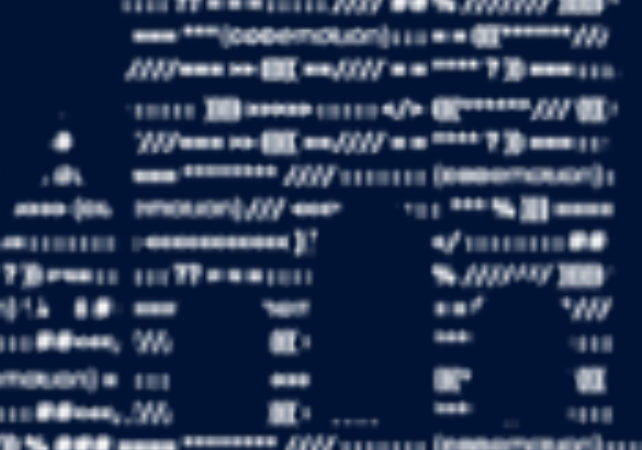

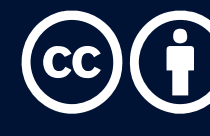

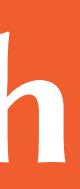

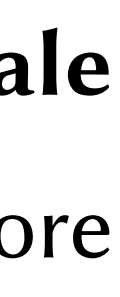

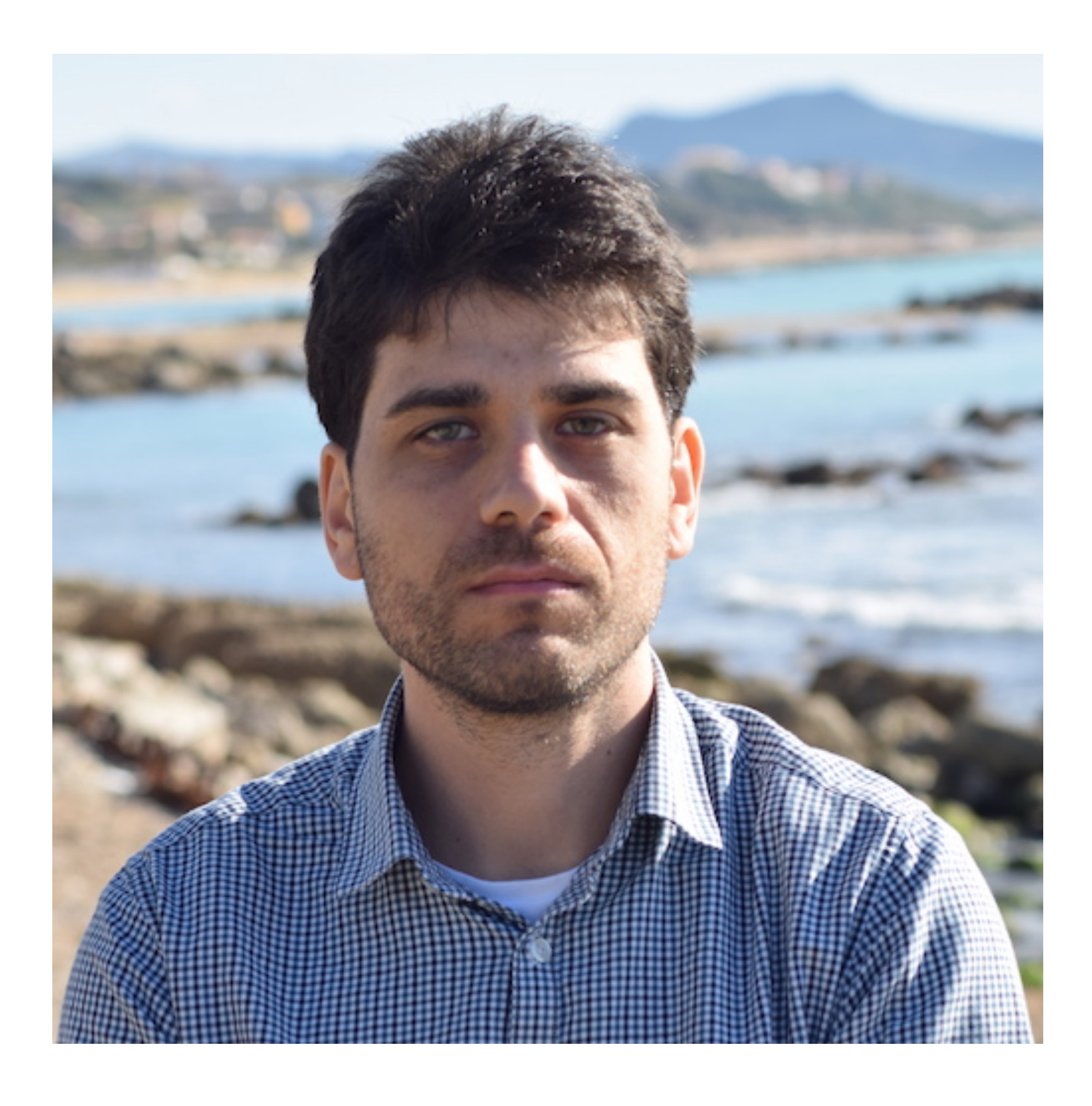

I am currently pursuing a Ph.D. with a focus on advancing efficiency in Information Retrieval for large-scale systems. I am part of the Web Exploration and Search Technology Lab at New York University where I explore new techniques and architectures for web search and related problems.

 $\Box$  [me@antoniomallia.it](mailto:me@antoniomallia.it)  $2$  [@antonio\\_mallia](https://twitter.com/antonio_mallia) **P** [amallia](https://www.github.com/amallia) in/antoniomallia ! [www.antoniomallia.it](https://www.antoniomallia.it) **O** New York City

## Agenda

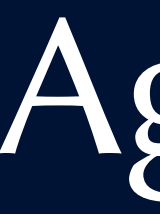

- Learn about Information Retrieval (IR)
- How a search engine works
- How crawling works
- Indexing of documents
- Query processing
- Ranking
- Search Quality Evaluation
- Image search
- Alerts

## Not All About Search

**Information retrieval** (IR) is finding material (usually documents) of an unstructured nature (usually text) that satisfies an information need from within large collections.

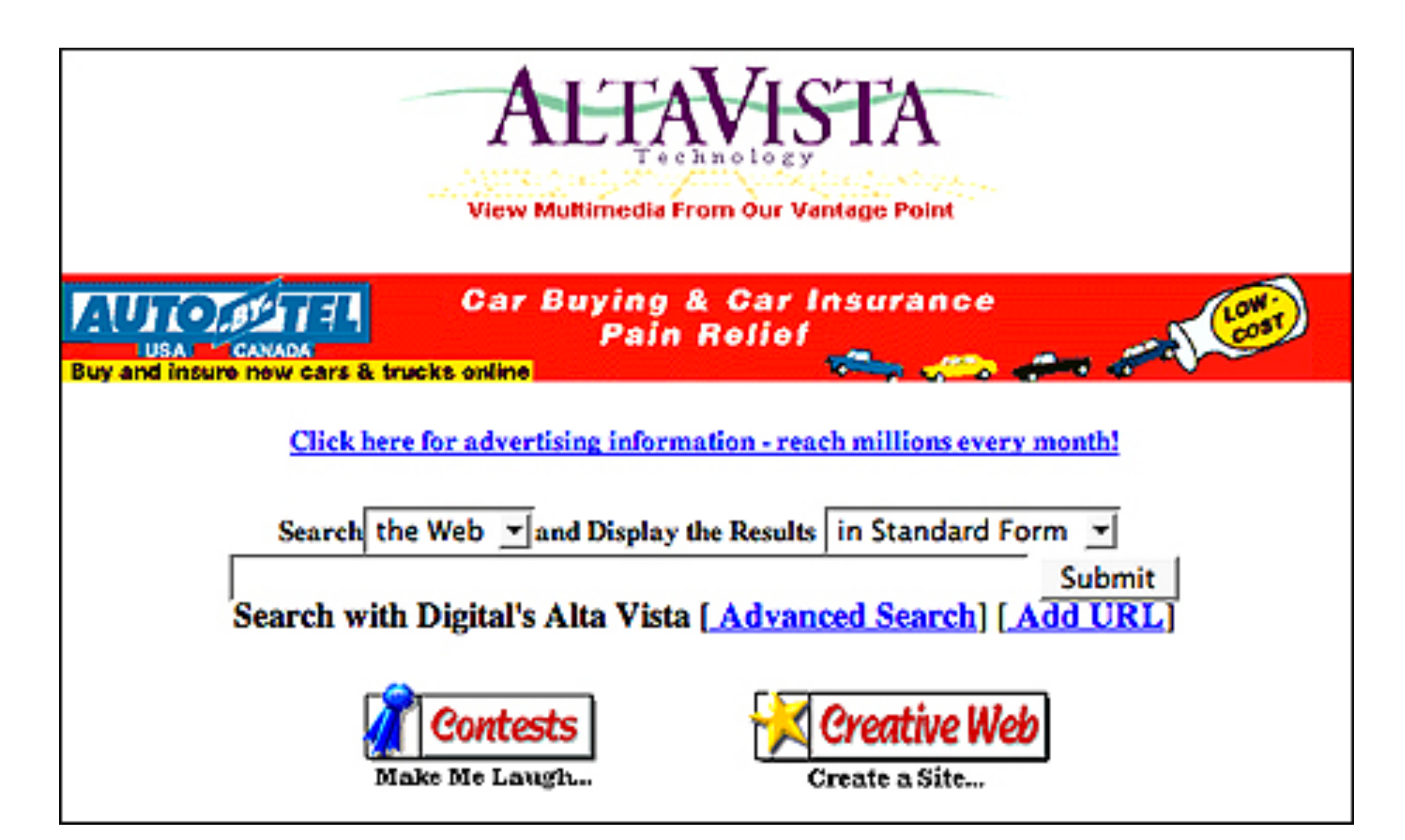

Nowadays, Information Retrieval goes beyond building just search engines!

## Question Answering

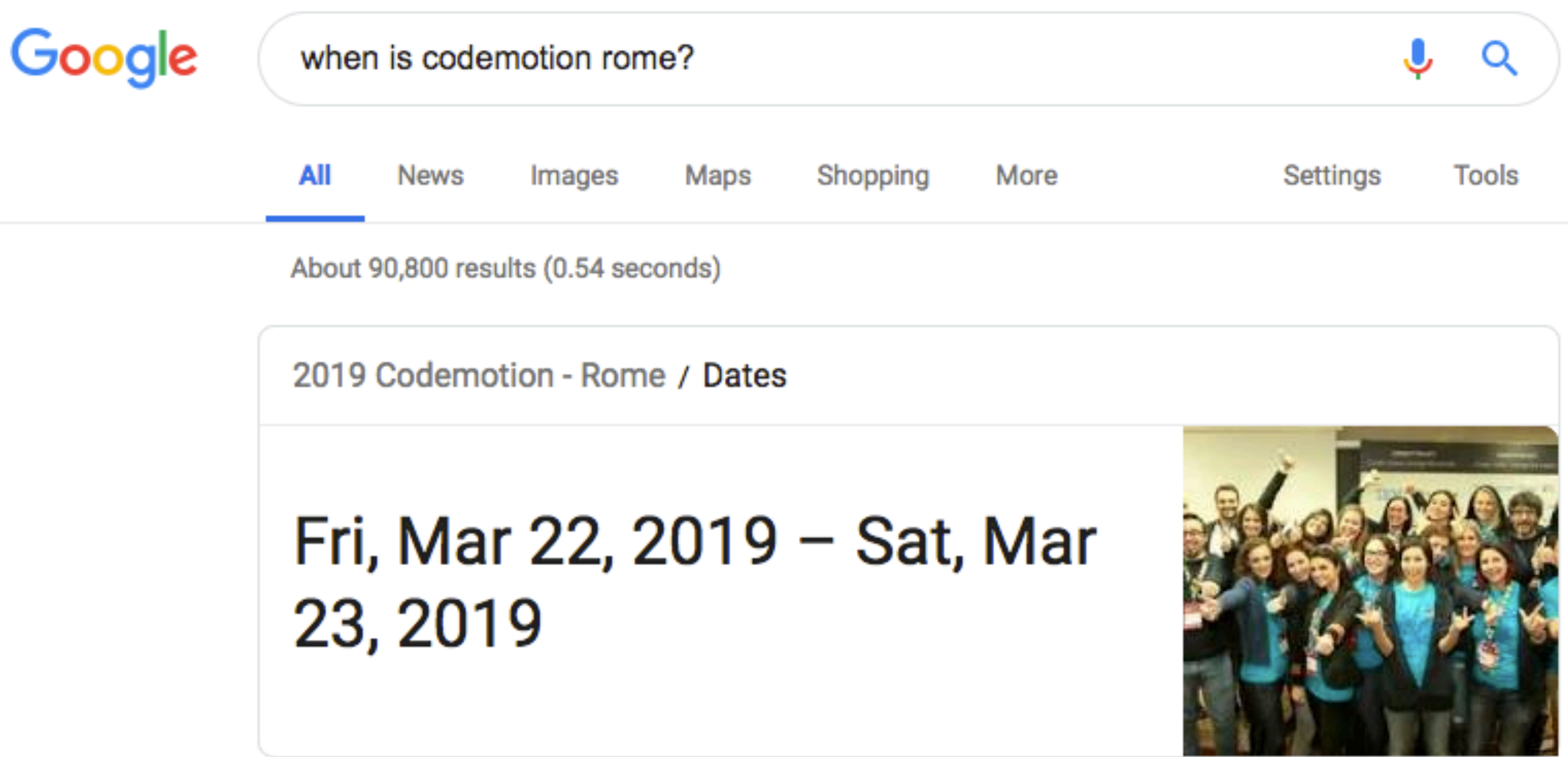

## Geo and Trajectory Search

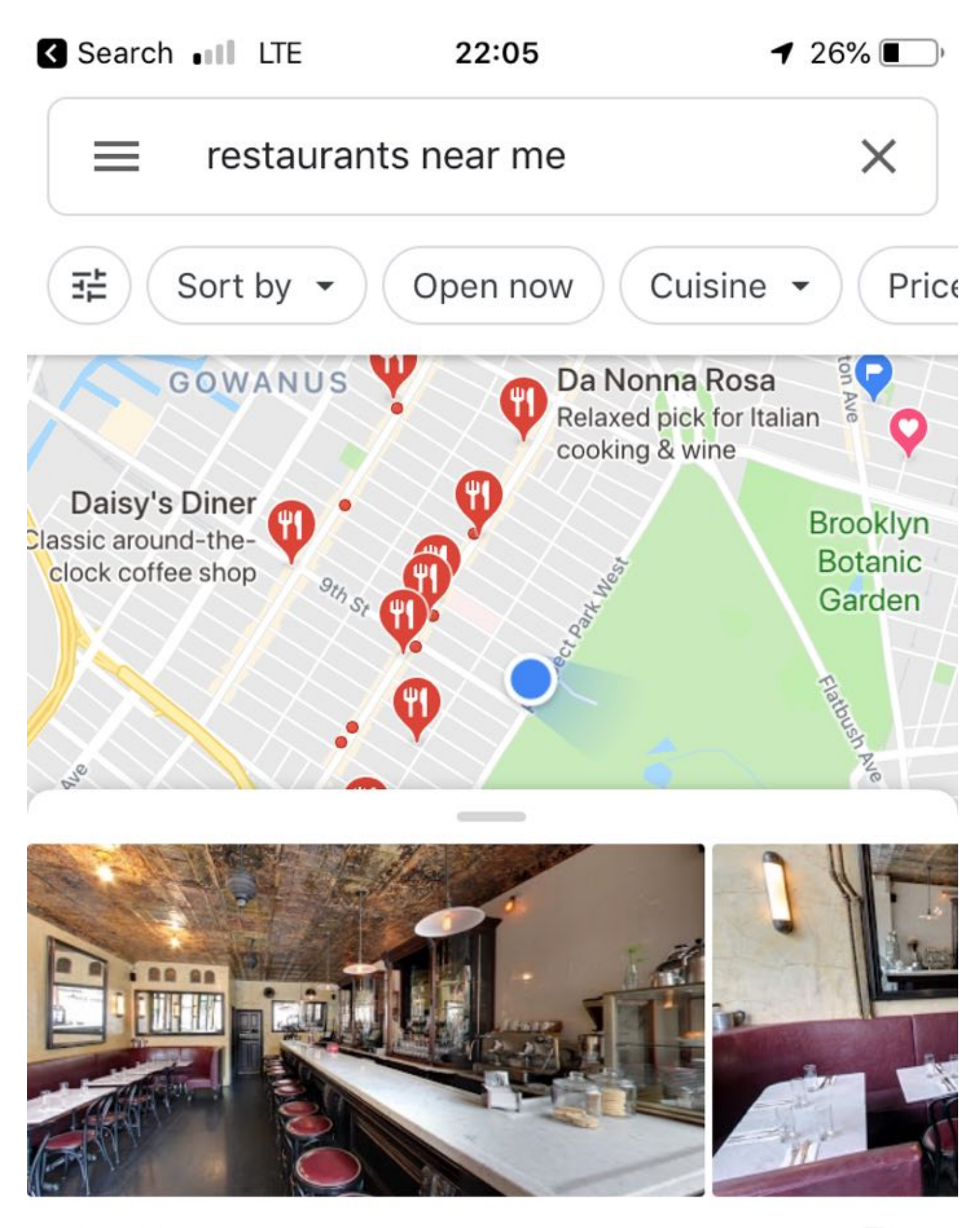

#### Provini

4.5 \*\*\*\*\* (143) Italian · \$\$ · 500 m Open · Closes Midnight

Roman-style pastas & entrees fill out the menu at this spot with vintage decor & a marble bar.

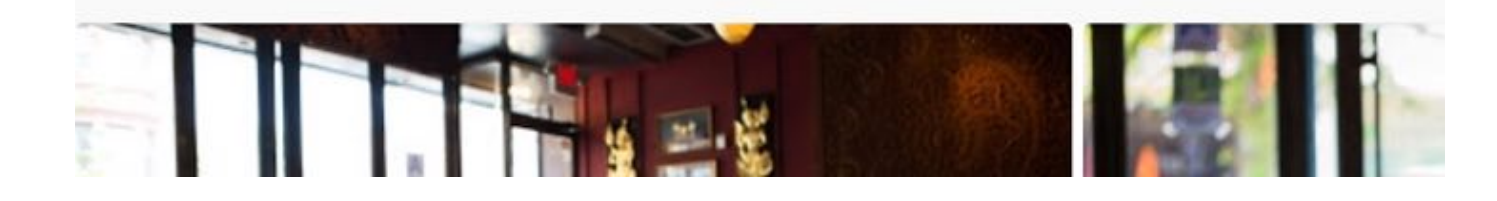

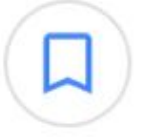

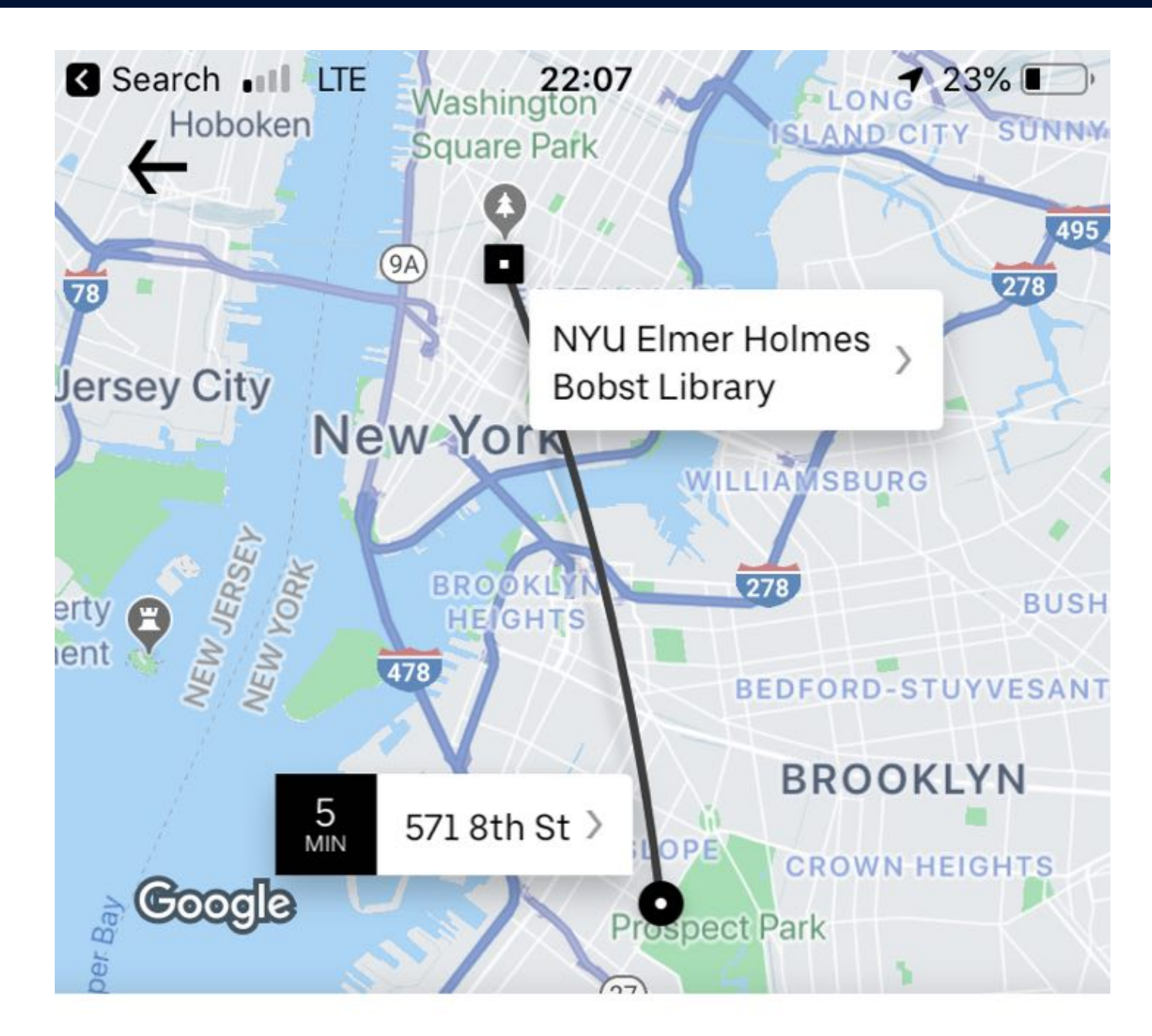

Economy Premiu Shared rides with a short walk  $\mathbf{o}$ UberX Pool US\$17.68 US\$28.91 22:42-22:56 @ 22:32  $VISA$  .... 5637  $\vee$  $1-2$ 

#### **CONFIRM POOL**

## Image and Music Retrieval

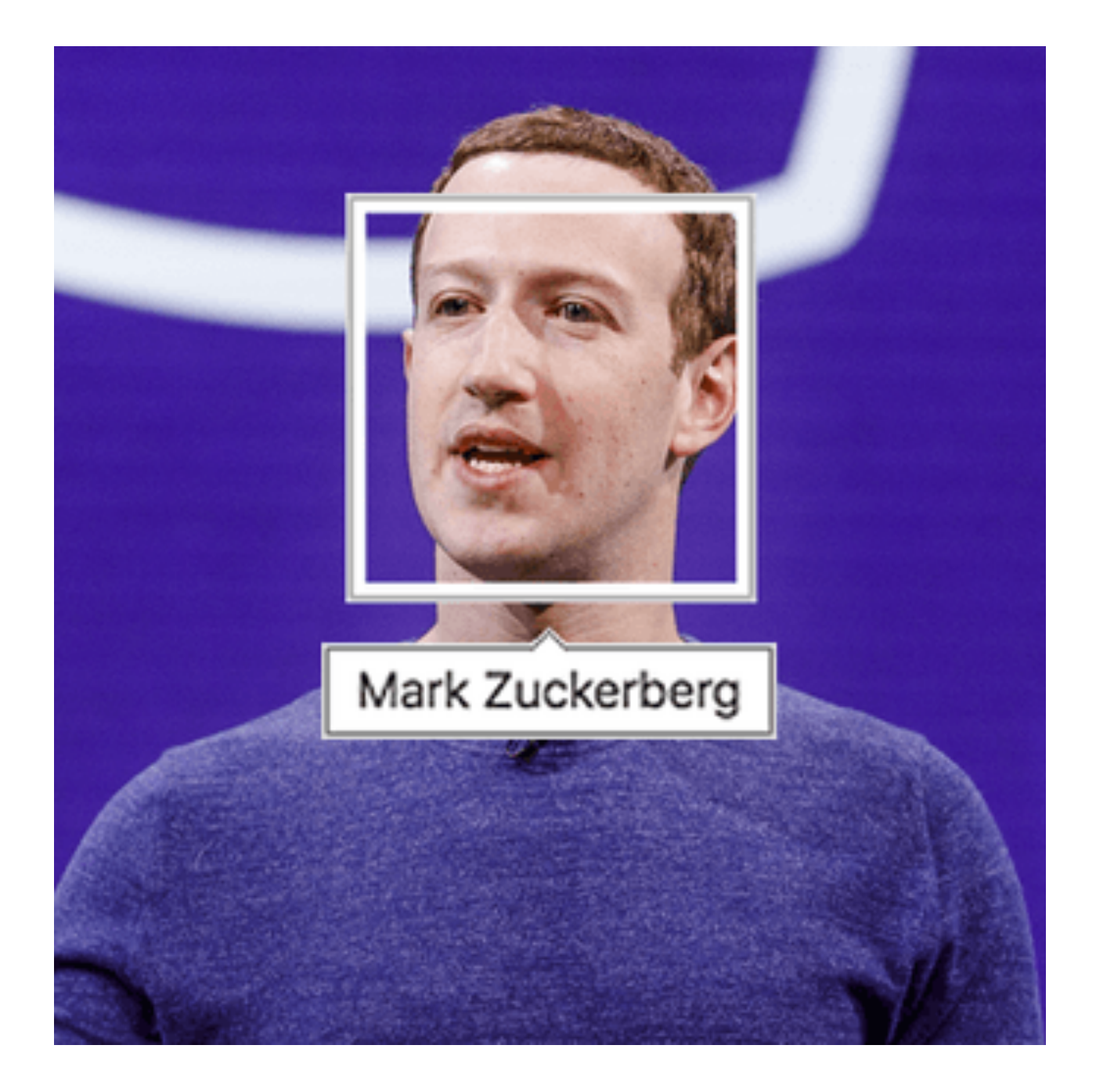

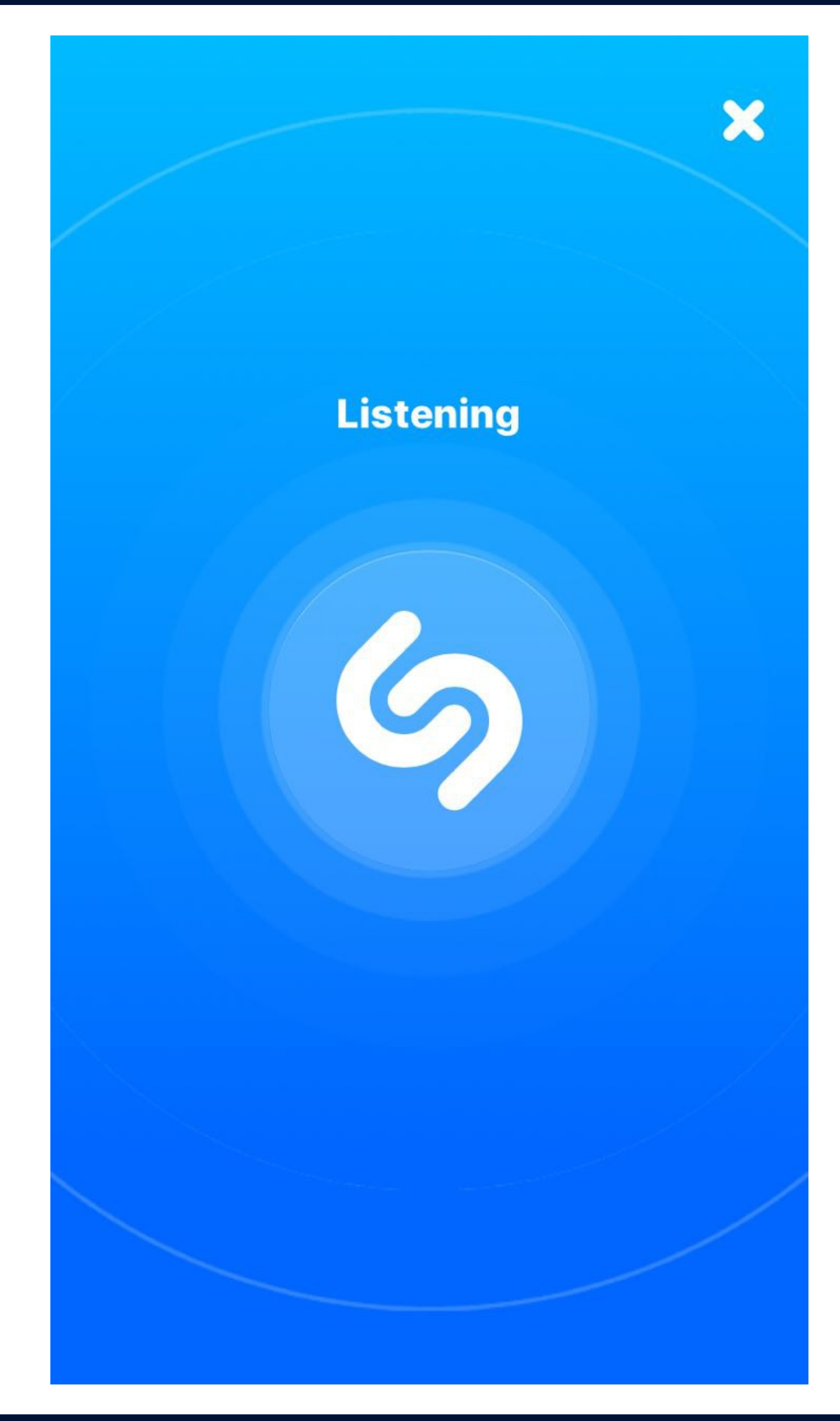

### Conversational search

#### **ull** Mint LTE

22:25

 $17\%$ 

#### Hey Siri tell me about Rome Tap to Edit  $\rightarrow$

#### Alright, here's what I got:

KNOWLEDGE

#### Rome

Capital and largest city of Italy

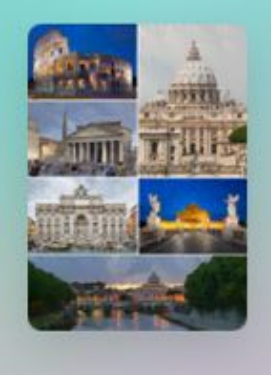

Rome is the capital city and a special comune of Italy. Rome also serves as the capital of the Lazio region. With 2,872,800 residents in 1,285 km2, it is also the country's most populated

comune. It is the fourth most populous city in the European Union by population within city limits. It is the centre of the Metropolitan City of Rome, which has a population of 4,355,725 residents, thus making it the most popul... more

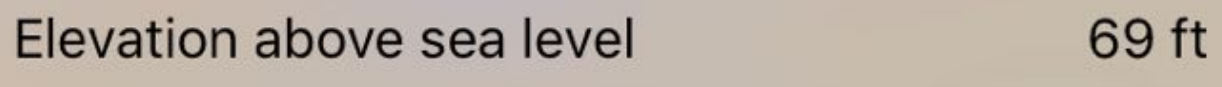

**Area** 

 $\overline{\mathcal{L}}$ 

497 sq mi

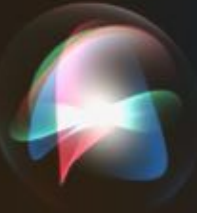

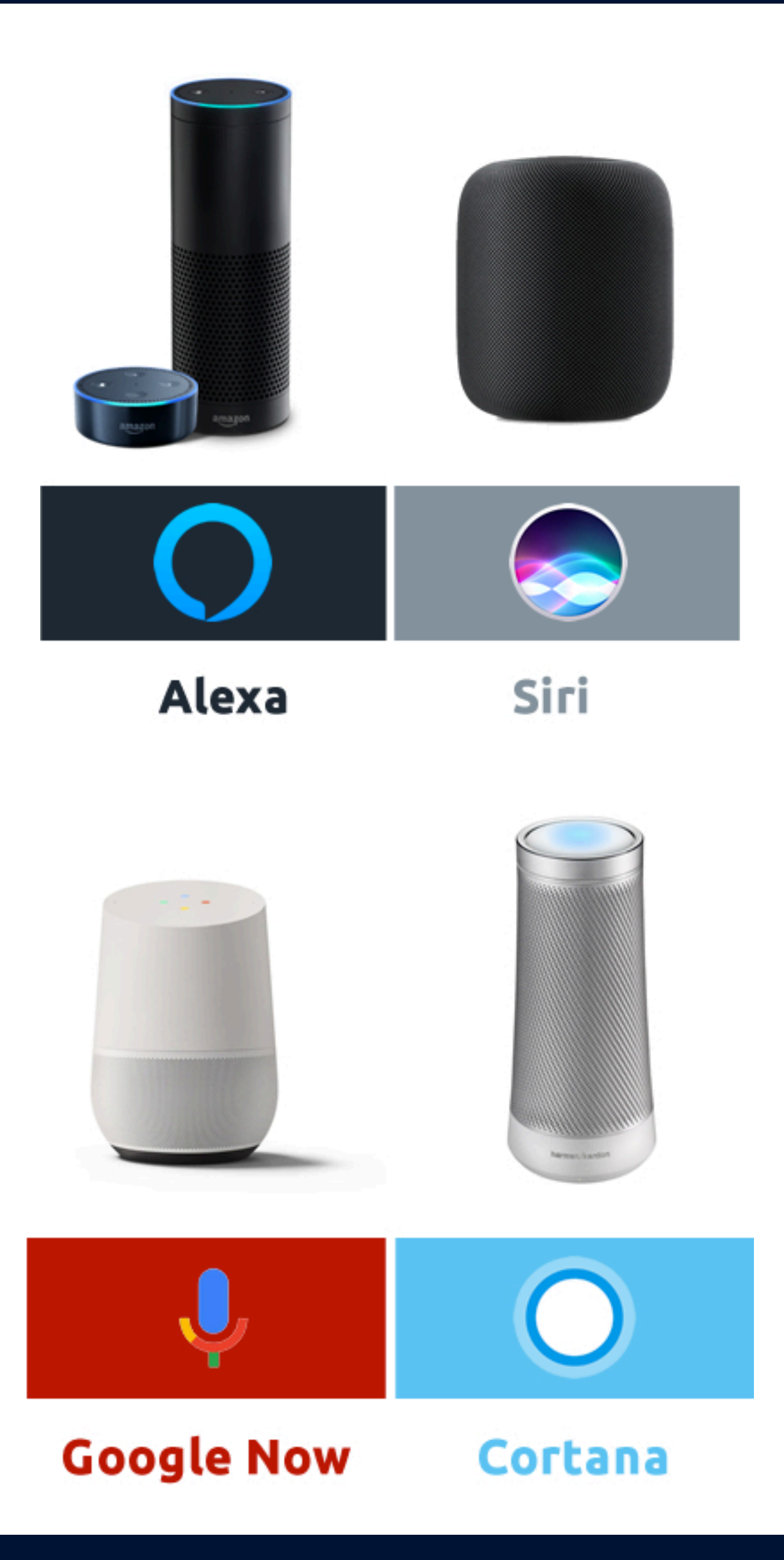

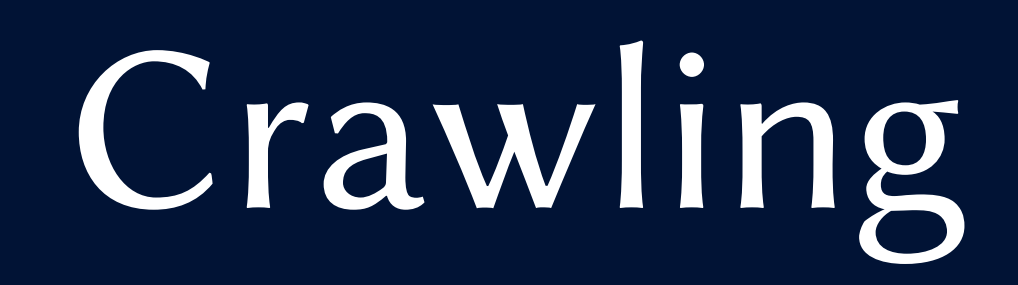

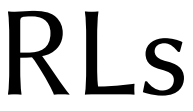

## Crawling

### Basic idea:

• start at a set of known URLs - explore the web in "concentric circles" around these URLs

- 
- rely on the hyperlinks between web pages to discover new URLs

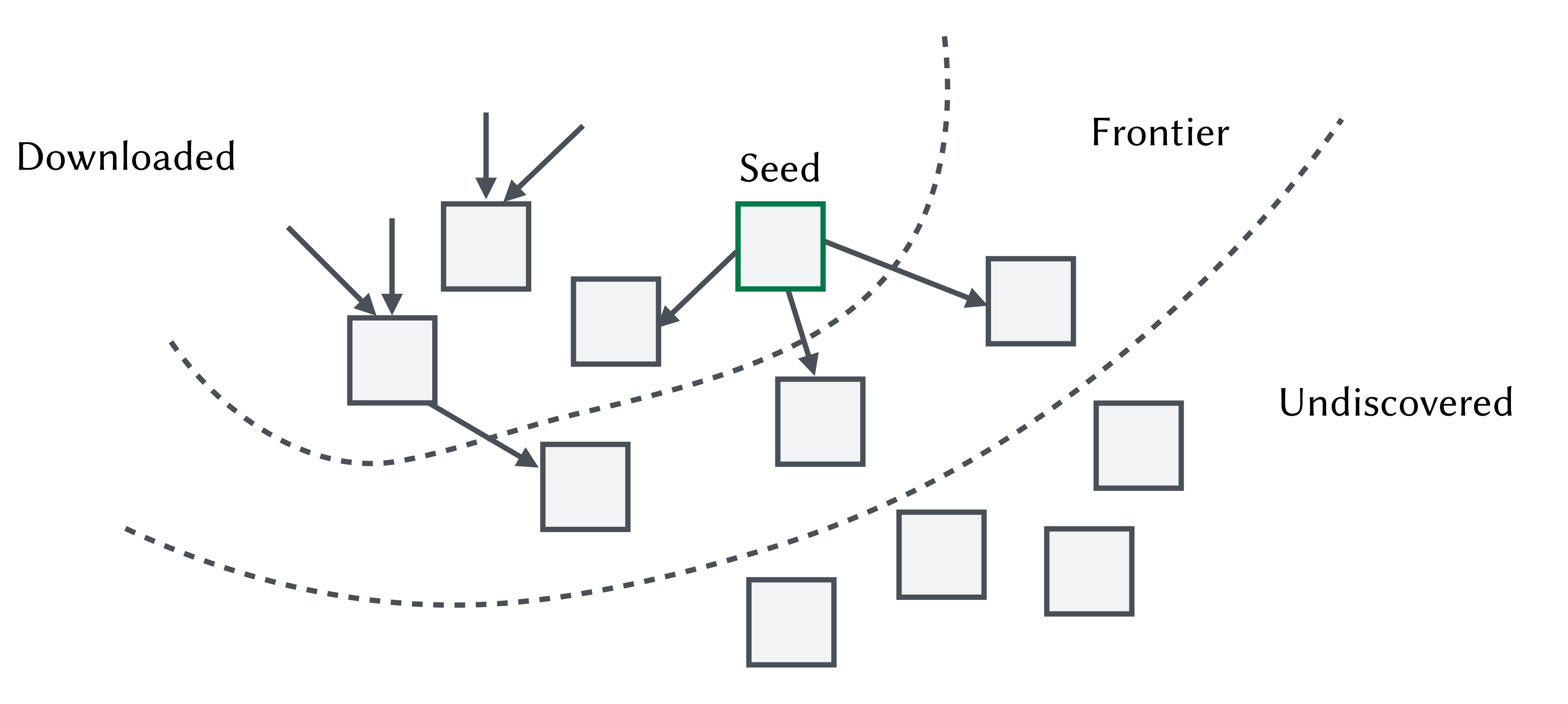

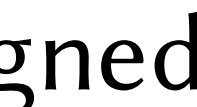

## Crawling

Crawling System: fetches pages, design to be fast and simple Crawling Application: decides what to crawl next according to a crawling strategy

How to keep track of pages already crawled? Bloom filters

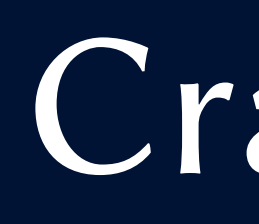

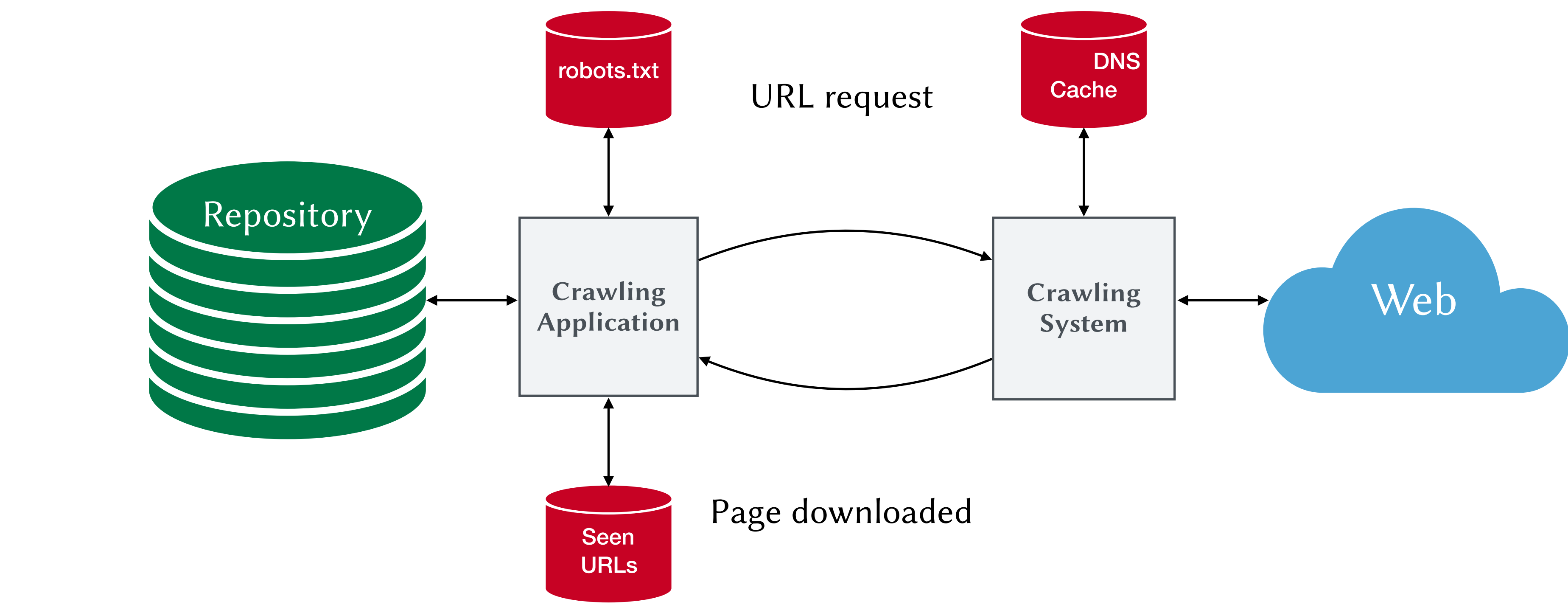

Large engines crawl billions of pages per day, so they must be efficient!

### Distributed crawling:

- dynamic: central coordinator dynamically assigns URLs to crawlers
- static: Web is statically partitioned and assigned to crawlers

## Bloom Filter

A Bloom filter is a probabilistic data-structure with two operations:

- Insert(x) inserts an item into the BF • Exist(x) checks if x was previously inserted in the BF
- A Bloom filter can have false positives, but no false negatives.

Bloom filters achieve good trade-off between space and fpr.

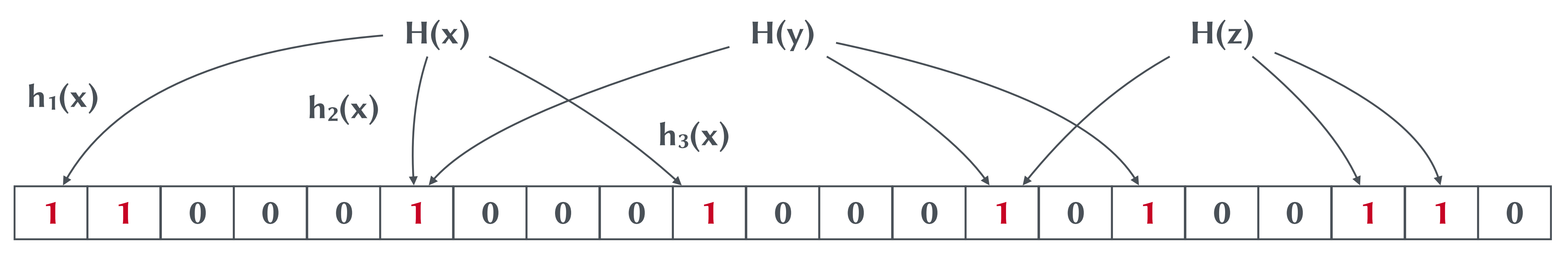

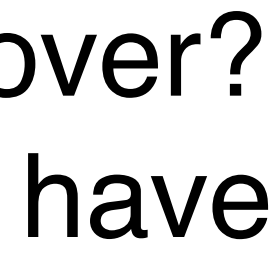

## Crawling

#### **How to crawl?**

- best pages first
- avoid duplicate
- robots.txt, minimize load
- spider traps

### Open Source Crawler:

- coverage. How much to cover?
- how much do competitors have
- some pages are more important than others

- StormCrawler htp://stormcrawler.net/
- Apache Nutch https://nutch.apache.org/
- Heritrix https://github.com/internetarchive/heritrix3
- •BUbiNG htps://github.com/LAW-Unimi/BUbiNG
- •wget

#### **How much to crawl?**

### **How often to crawl?**

- freshness
- estimating change probabilities based on observation

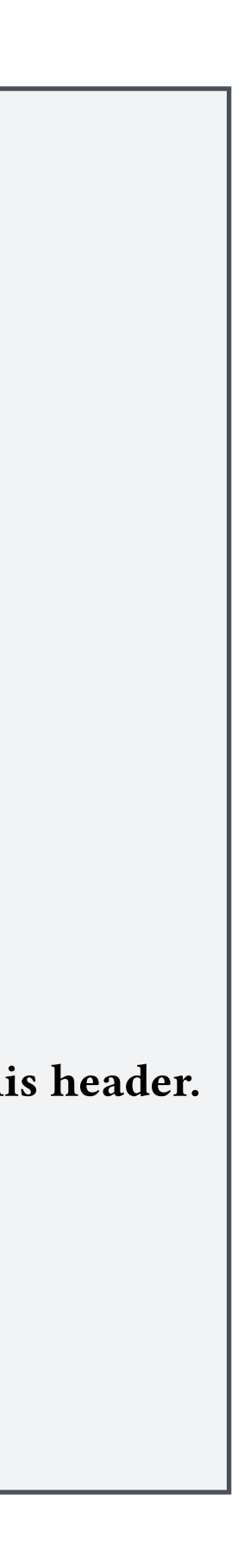

WARC/1.0

WARC-Type: response WARC-Date: 2013-12-04T16:47:32Z WARC-Record-ID: Content-Length: 73873 Content-Type: application/http; msgtype=response WARC-Warcinfo-ID: WARC-Concurrent-To: WARC-IP-Address: 23.0.160.82 WARC-Target-URI: http://102jamzorlando.cbslocal.com/tag/nba/page/2/ WARC-Payload-Digest: sha1:FXV2BZKHT6SQ4RZWNMIMP7KMFUNZMZFB WARC-Block-Digest: sha1:GMYFZYSACNBEGHVP3YFQNOSTV5LPXNAU HTTP/1.0 200 OK Server: nginx Content-Type: text/html; charset=UTF-8 Vary: Accept-Encoding Vary: Cookie X-hacker: If you're reading this, you should visit automattic.com/jobs and apply to join the fun, mention this header. Content-Encoding: gzip Date: Wed, 04 Dec 2013 16:47:32 GMT Content-Length: 18953 Connection: close

## WARC - Web ARChive

WARC is a standard way to store the raw crawl data.

…HTML Content…

### You can read more at htt[ps://iipc.github.io/warc-specifications/](https://iipc.github.io/warc-specifications/)

Archive format which specifies a method for combining multiple digital resources into an aggregate archive file together with related information.

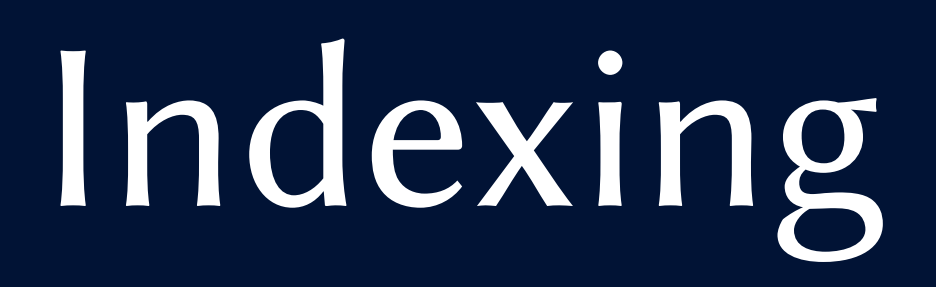

### Parsing

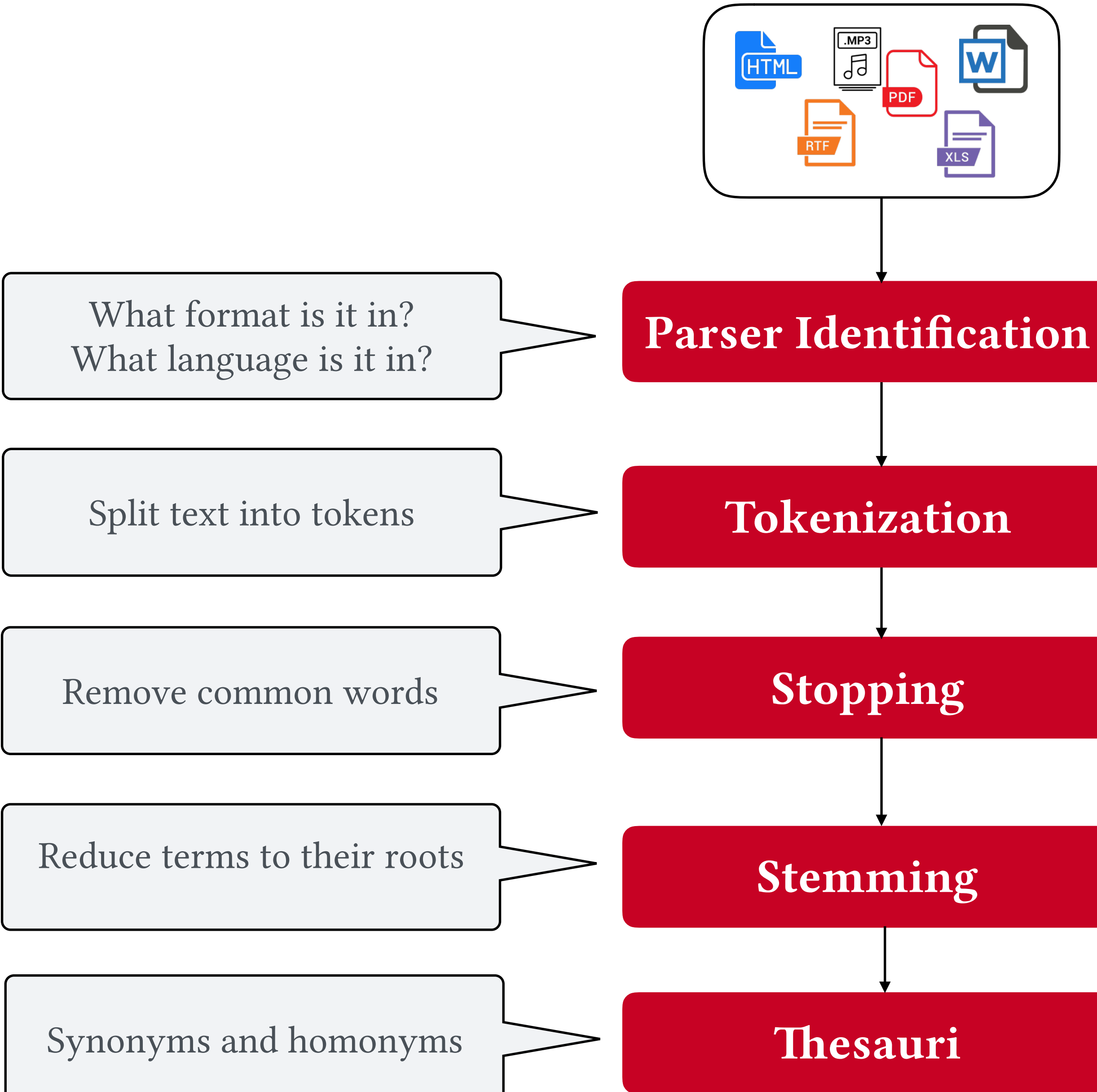

#### • Normalization of terms: deleting hyphens and punctuation, i.e. U.S.A. and USA • Case folding: reduce all leters to lower case i.e. *Rome* vs. *rome* • Produce morphological variants of a root/base word, i.e. cool, cooler, coolest • uses lists of related words (dictionary-based) or algorithm to determine related words • Rewrite to form equivalence-class terms • Hand-construct equivalence classes, i.e. car = automobile • Stopwords: common words, i.e. the, a, and, to Stopwords carry little semantic content • <sup>A</sup>classification problem. • Language is needed by further steps.

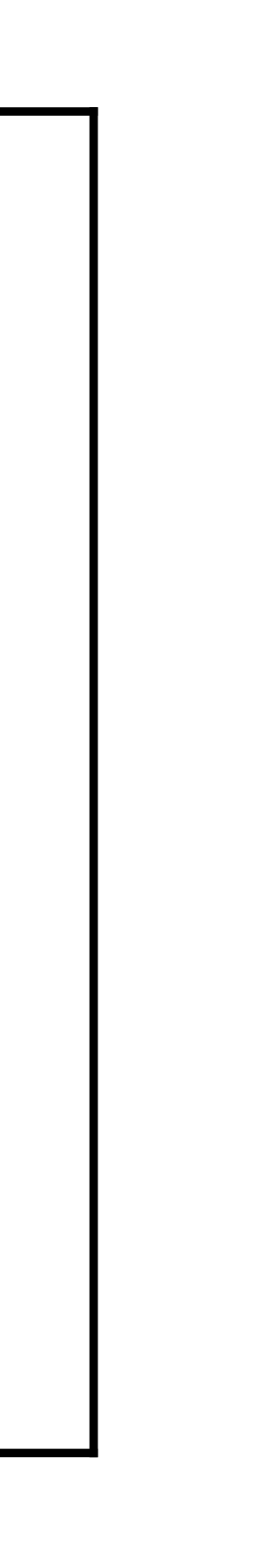

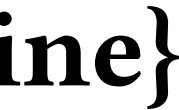

## Indexing

Terms ={codemotion, cool, conference, rome, capital, city, italy, beautiful, world, search, engine}

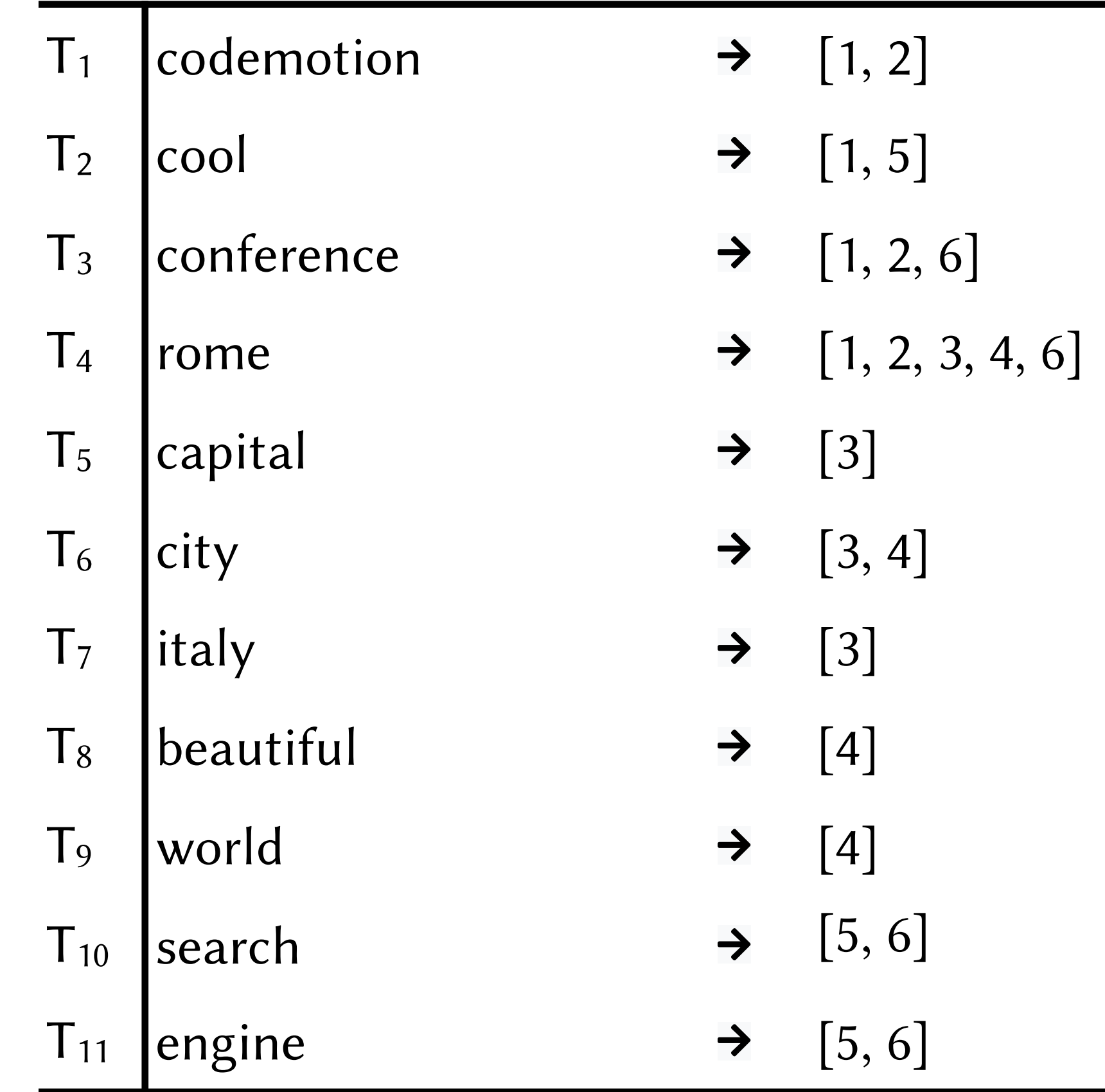

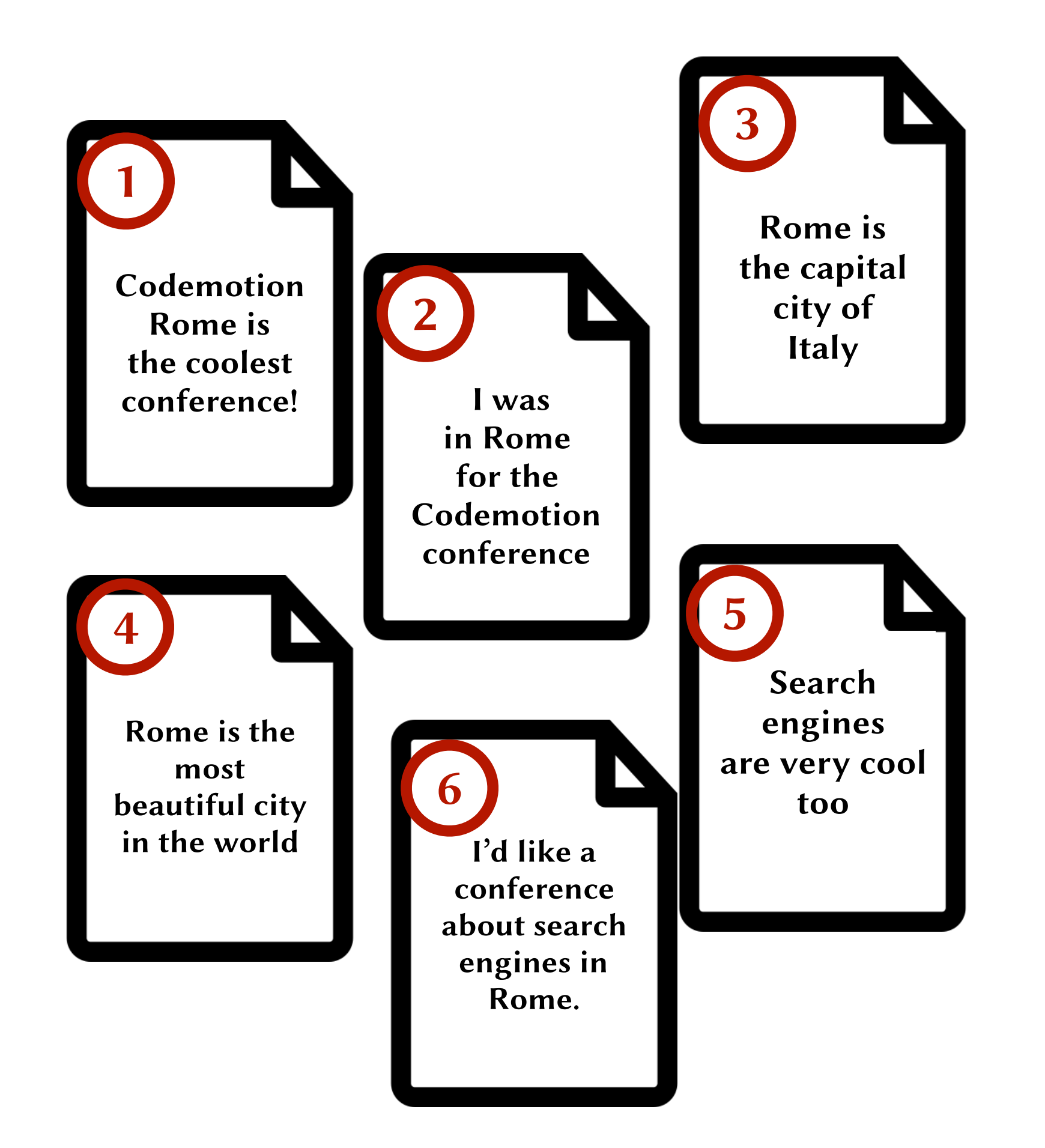

## Inverted Index Layout

- Posting lists are usually divided in blocks of fixed size
- Each block can be individually encoded and decoded
- This allows to jump forward without uncompressing all entries

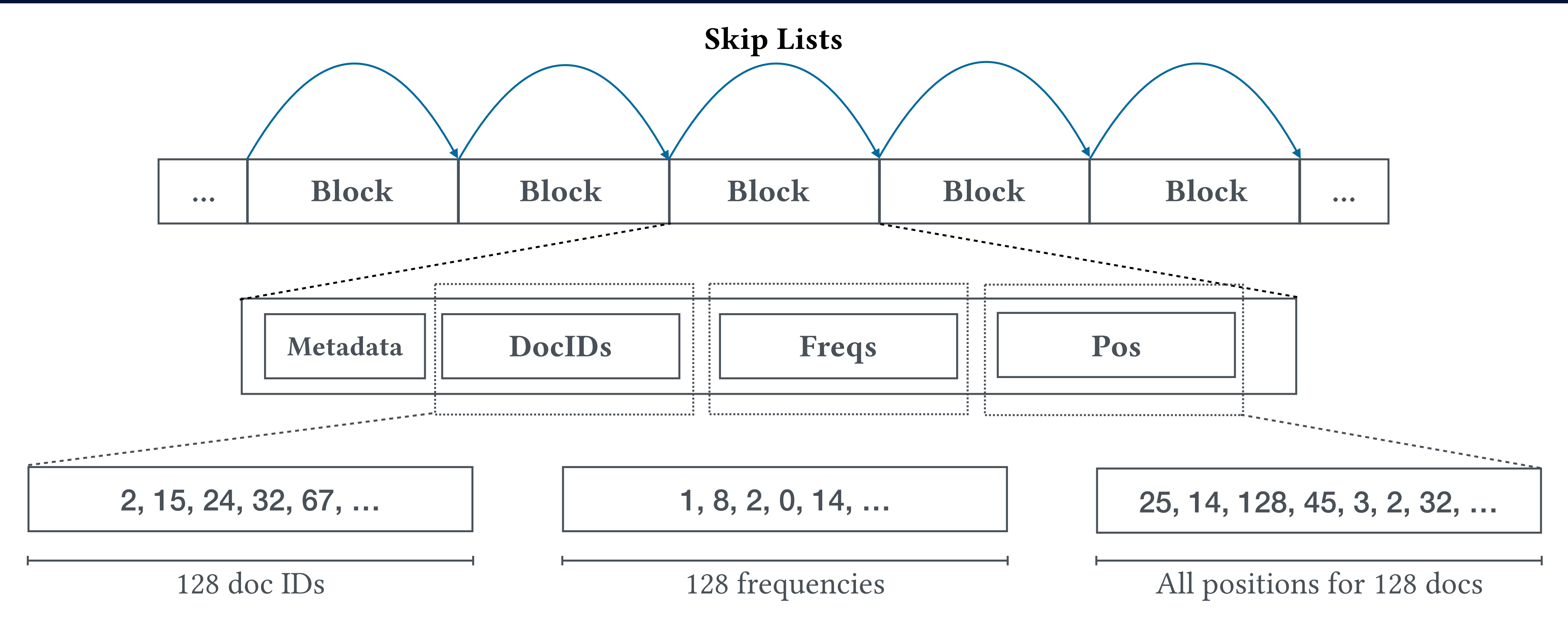

The list of the documents for a given term is called a **posting list**.

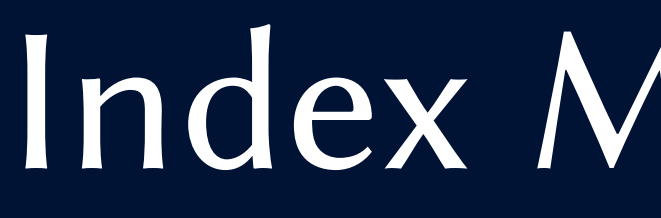

Three operations need to be supported:

- Insert: keep a buffer and re-build when big enough
- Delete: tombstone and remove when re-building
- Update: update the frequencies and remove if needed when re-building

## Delta-Gap Encoding

Posting lists are sequences of integers

Document IDs can be large numbers, but differences are small

Documents IDs are typically stored in increasing order

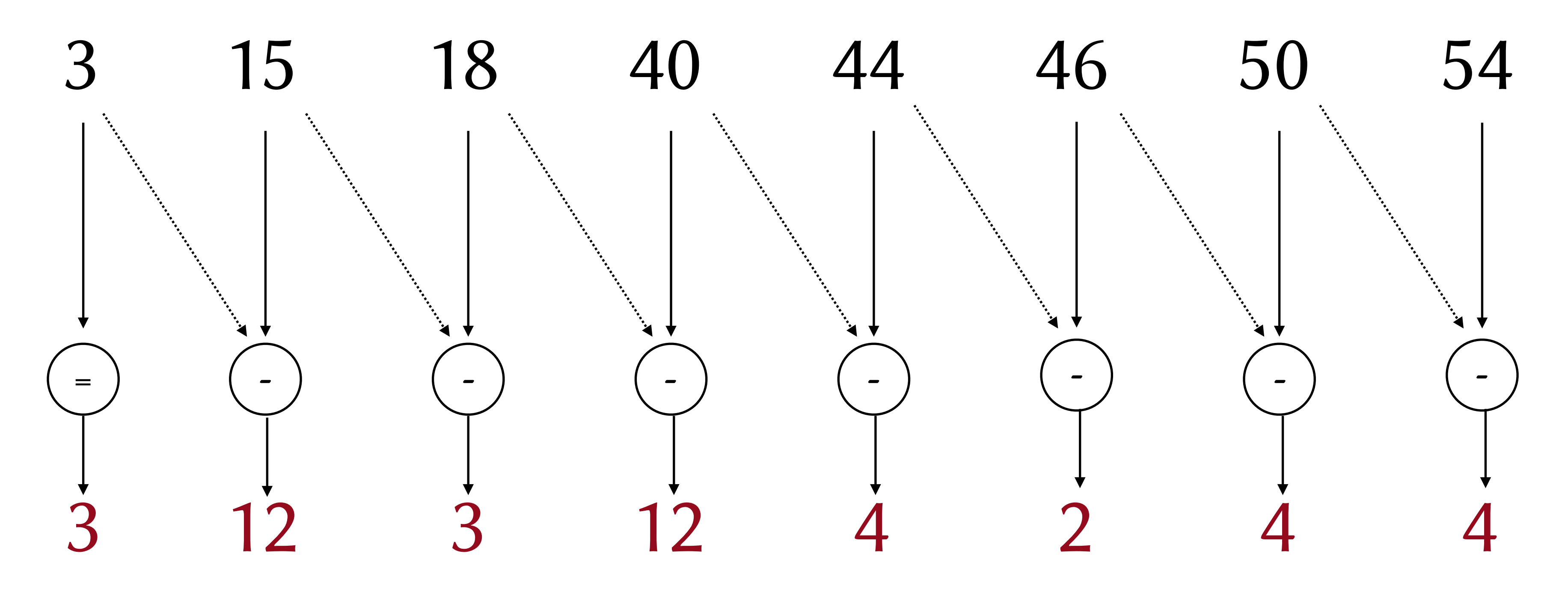

## Variable Byte

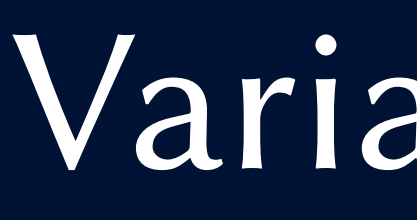

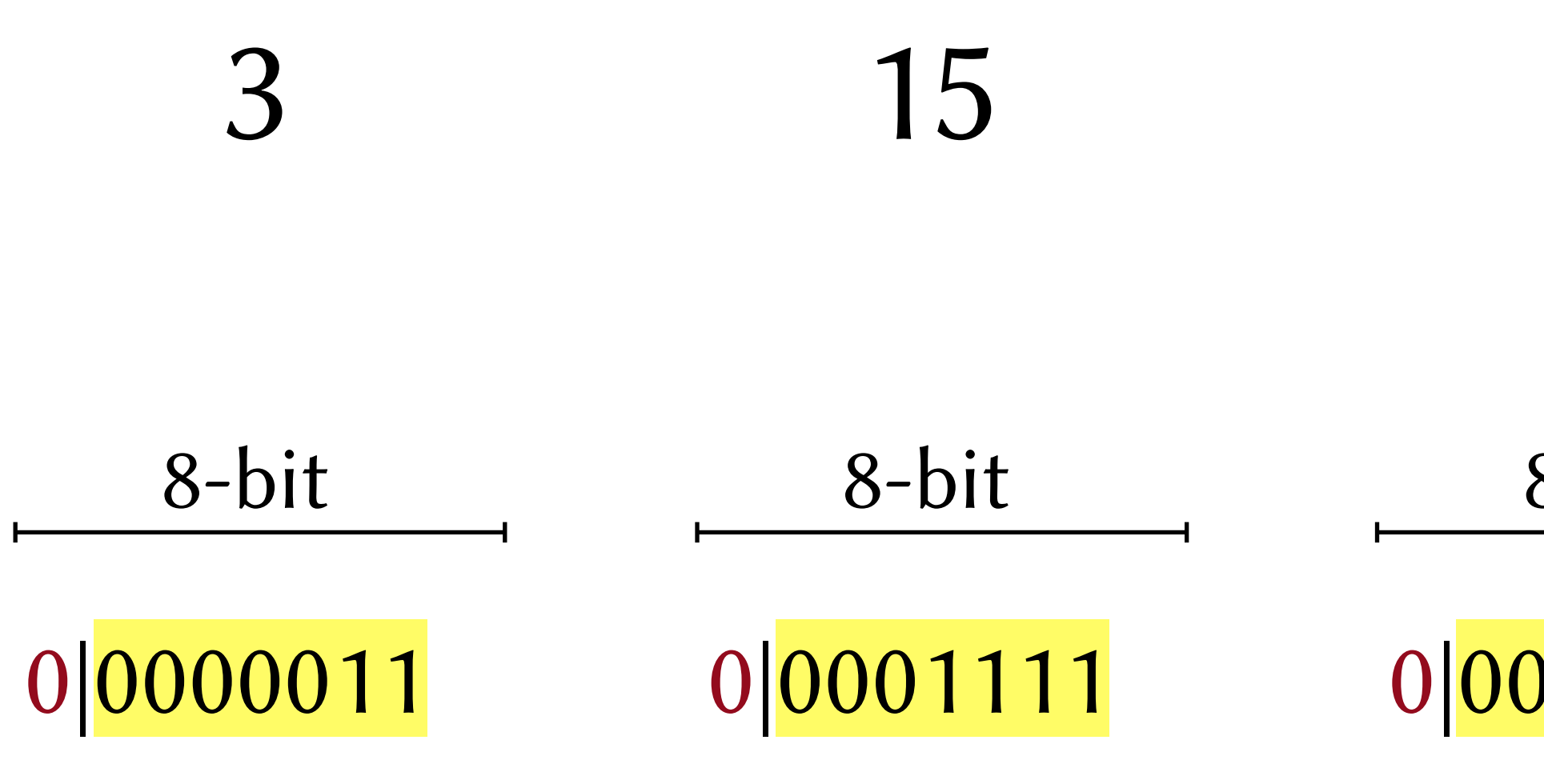

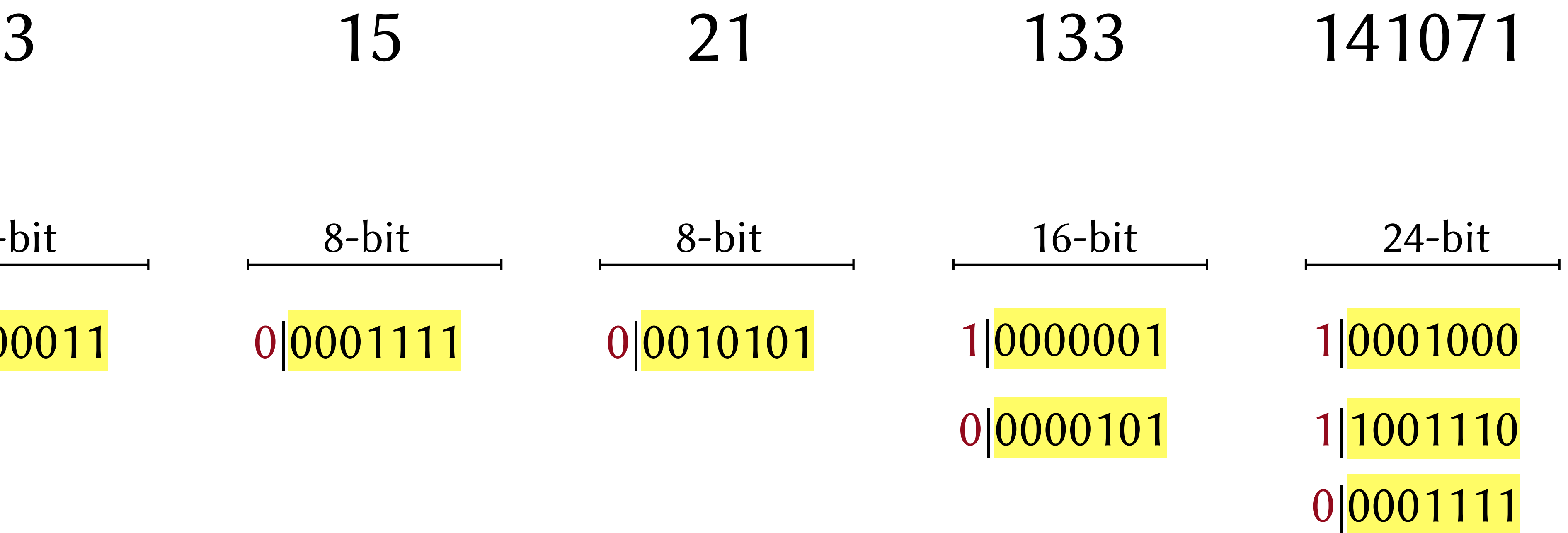

Small values need fewer bits to be represented than larger values. The majority of the values are small.

The last 7 bits of a byte are the **payload**, the first bit of the byte is a **continuation bit.** 

Continuation bit is 1 for the last byte of the encoded value and to 0 otherwise. Keep reading until you find a continuation bit equal to 0.

- 1. Find B, which indicates how many bits are needed to encode "most" of the elements in the list
- 2. Encode B using 8 bits (always enough to encode any value between 1 and 64)
- 3. Store the values that can be writen using B bits
- 4. Store the exceptions at the end of the list using fix-length encoding

## Patched Frame-of-reference (PFor)

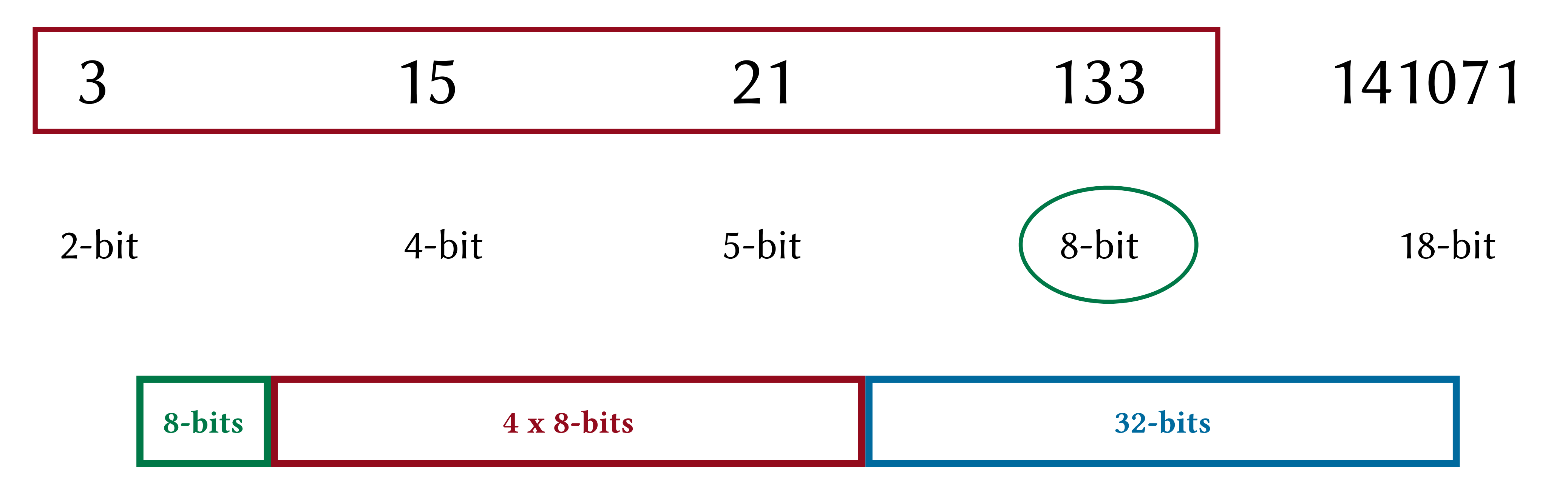

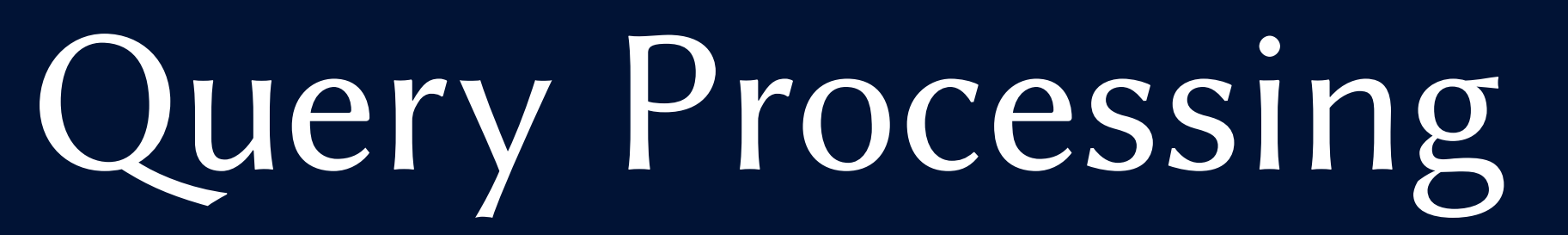

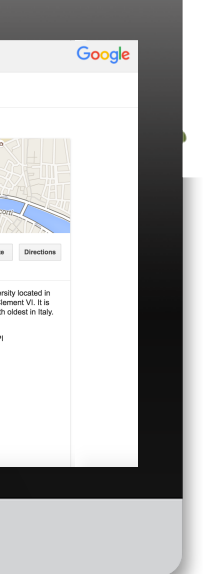

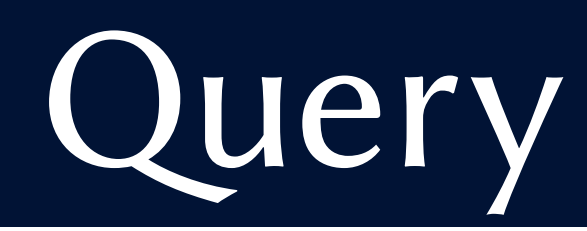

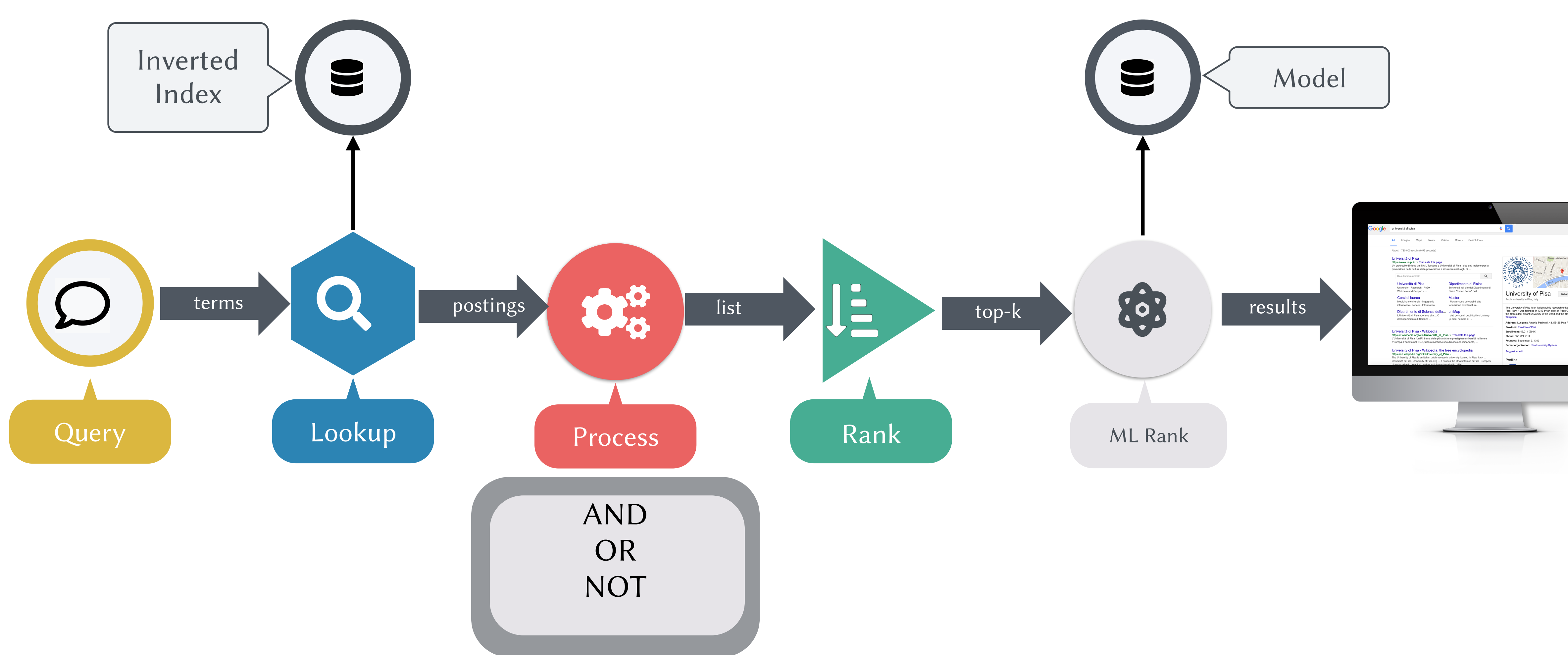

### Query processing

### Term-at-a-time (TAAT) vs Document-at-a-time (DAAT)

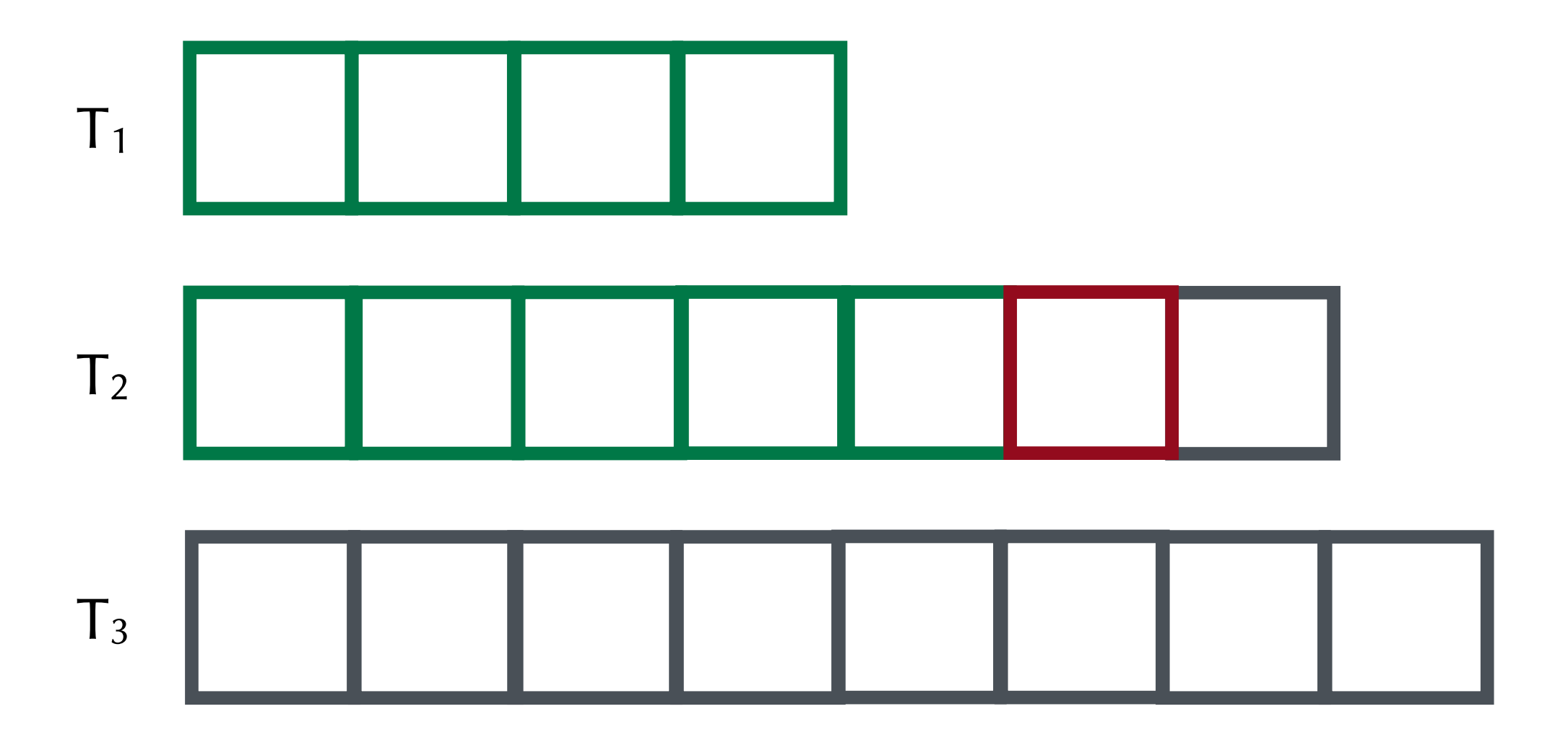

#### Term-at-a-time

- Process one inverted list at a time, from shortest to longest list
- Accumulator is needed

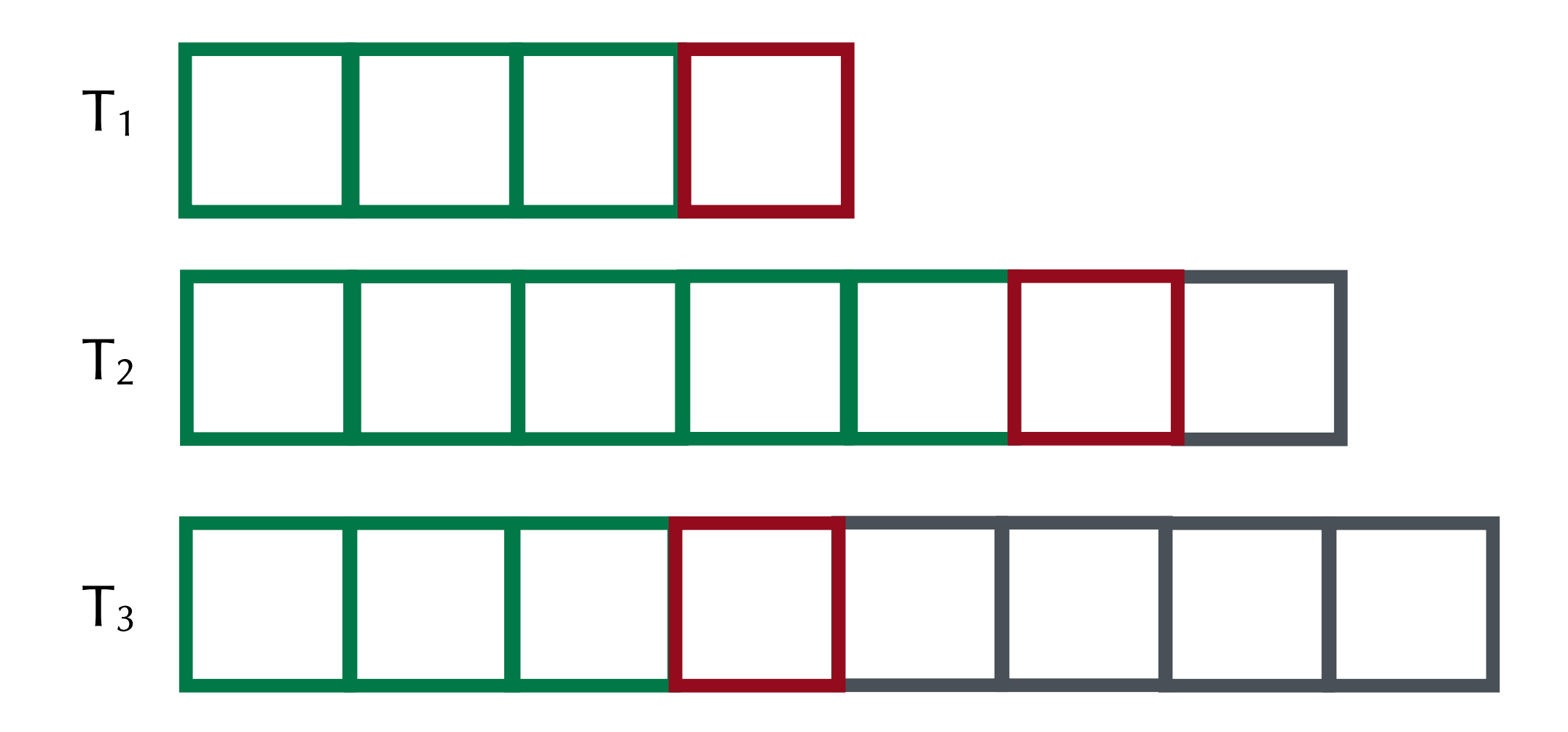

#### Document-at-a-time

- all inverted lists in the query are traversed simultaneously from left to right
- DAAT uses no extra space

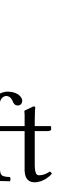

## Boolean Retrieval

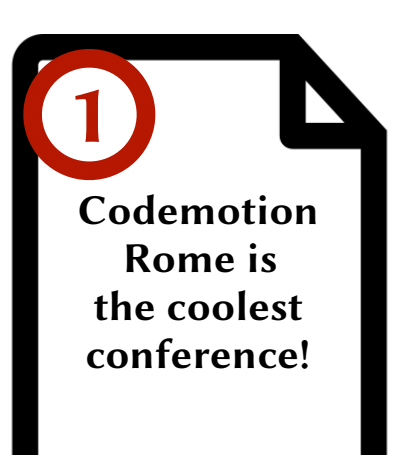

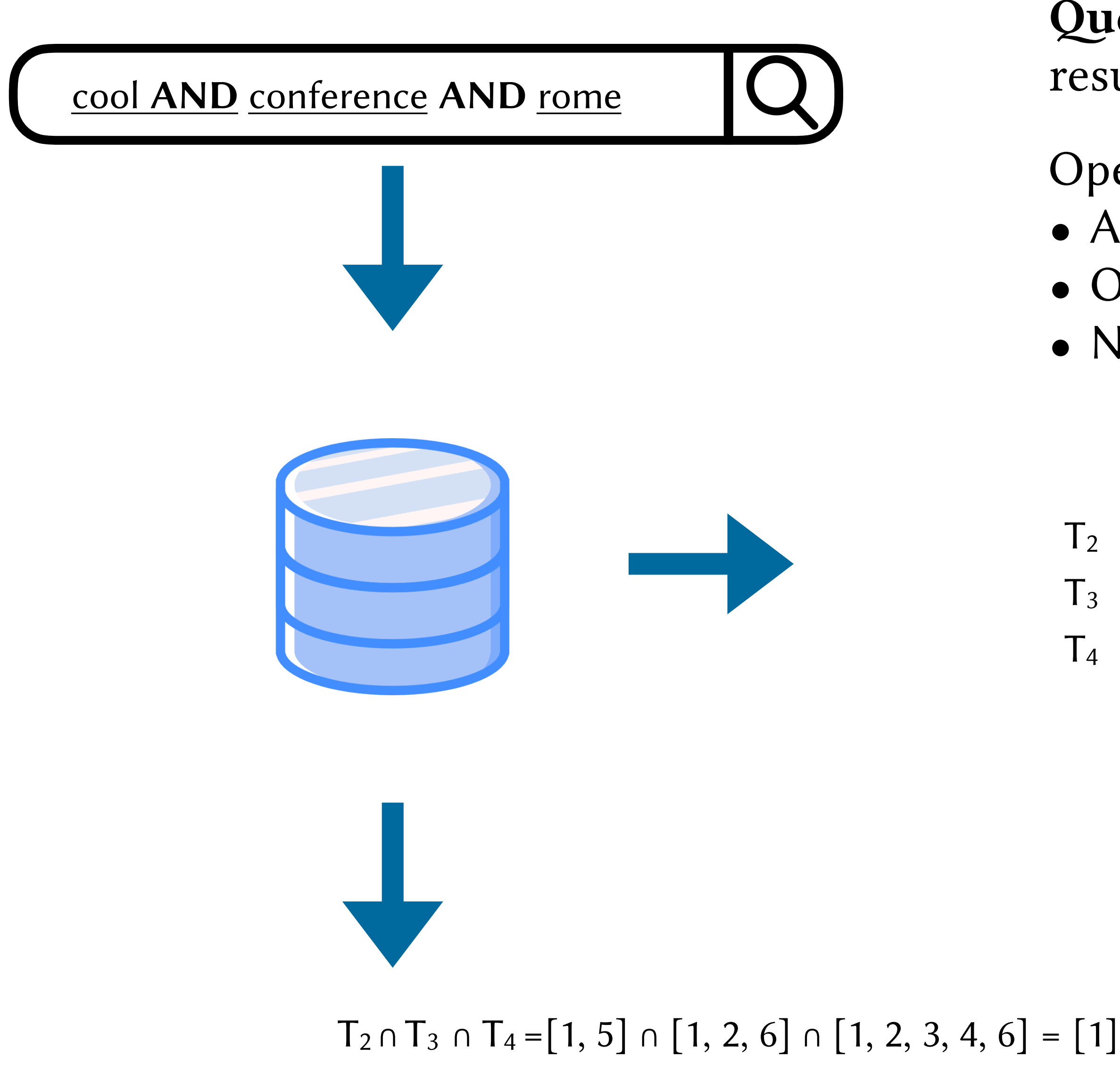

Query rewriting: different orders evaluate to the same result, but could not be equally efficient

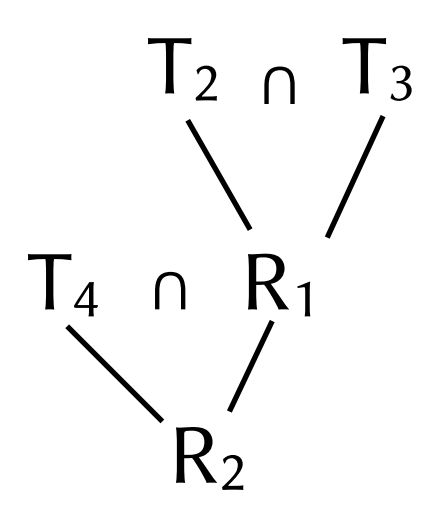

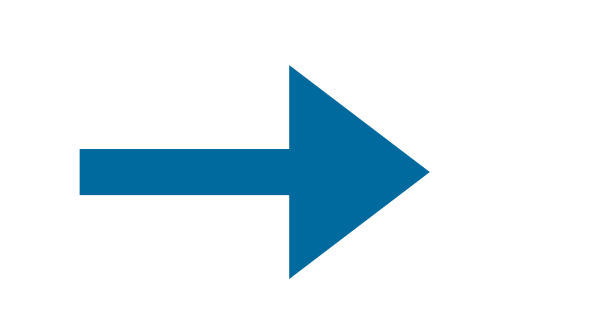

Operators: • AND • OR

• NOT

 $T_2$  cool  $\rightarrow$  [1, 5]  $T_3$  conference  $\rightarrow$  [1, 2, 6]

 $T_4$  rome  $\rightarrow$  [1, 2, 3, 4, 6]

It allows to return only the **top-k** documents with highest scores, which enables several optimizations.

### Popular functions:

- Cosine similarity
- Tf-idf
- BM25
- Language models

### Scoring function assigns score to each document with respect to a given query.

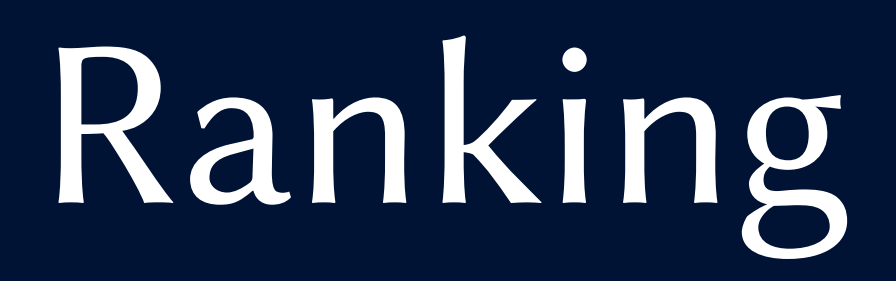

## Cascade Ranking

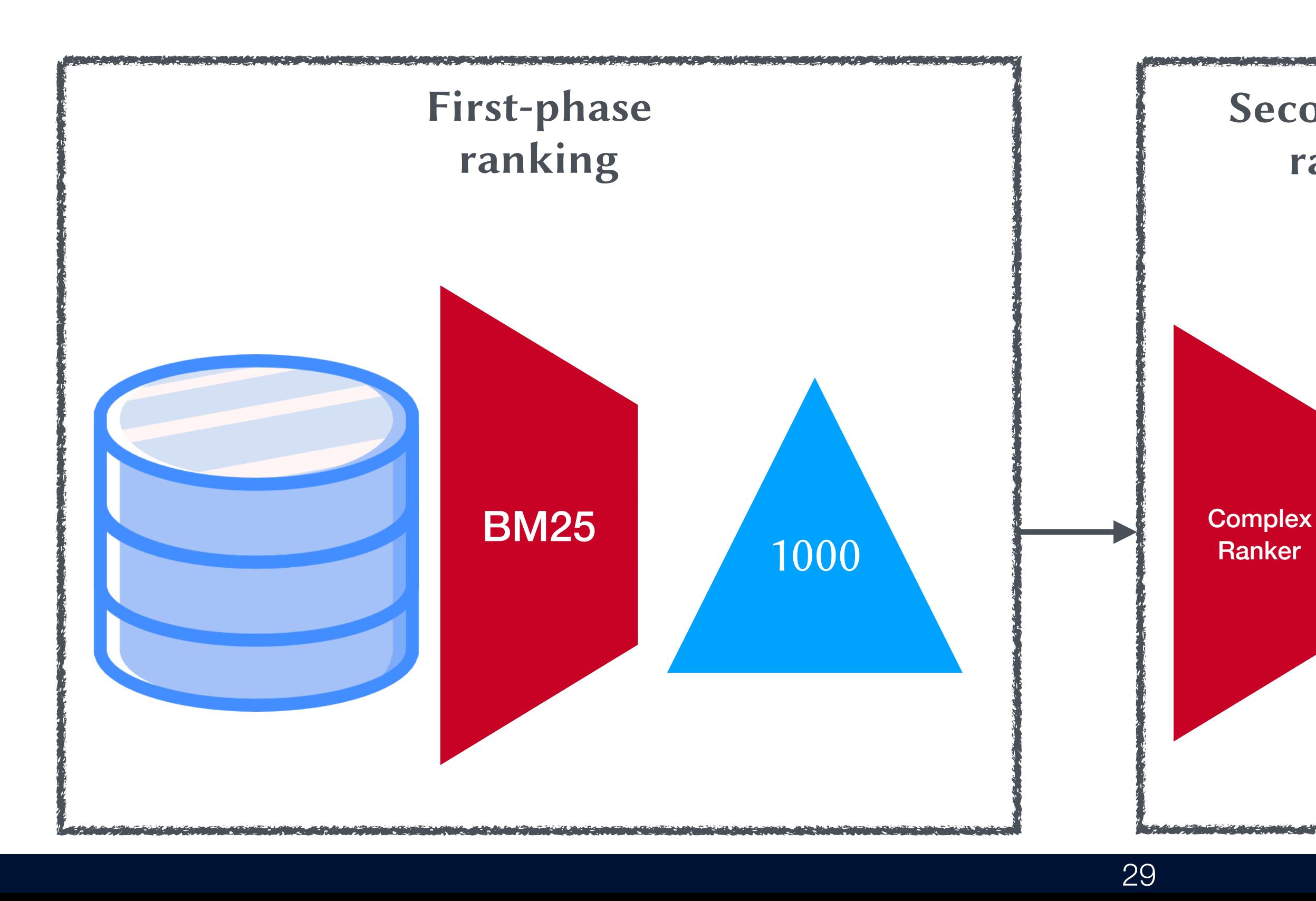

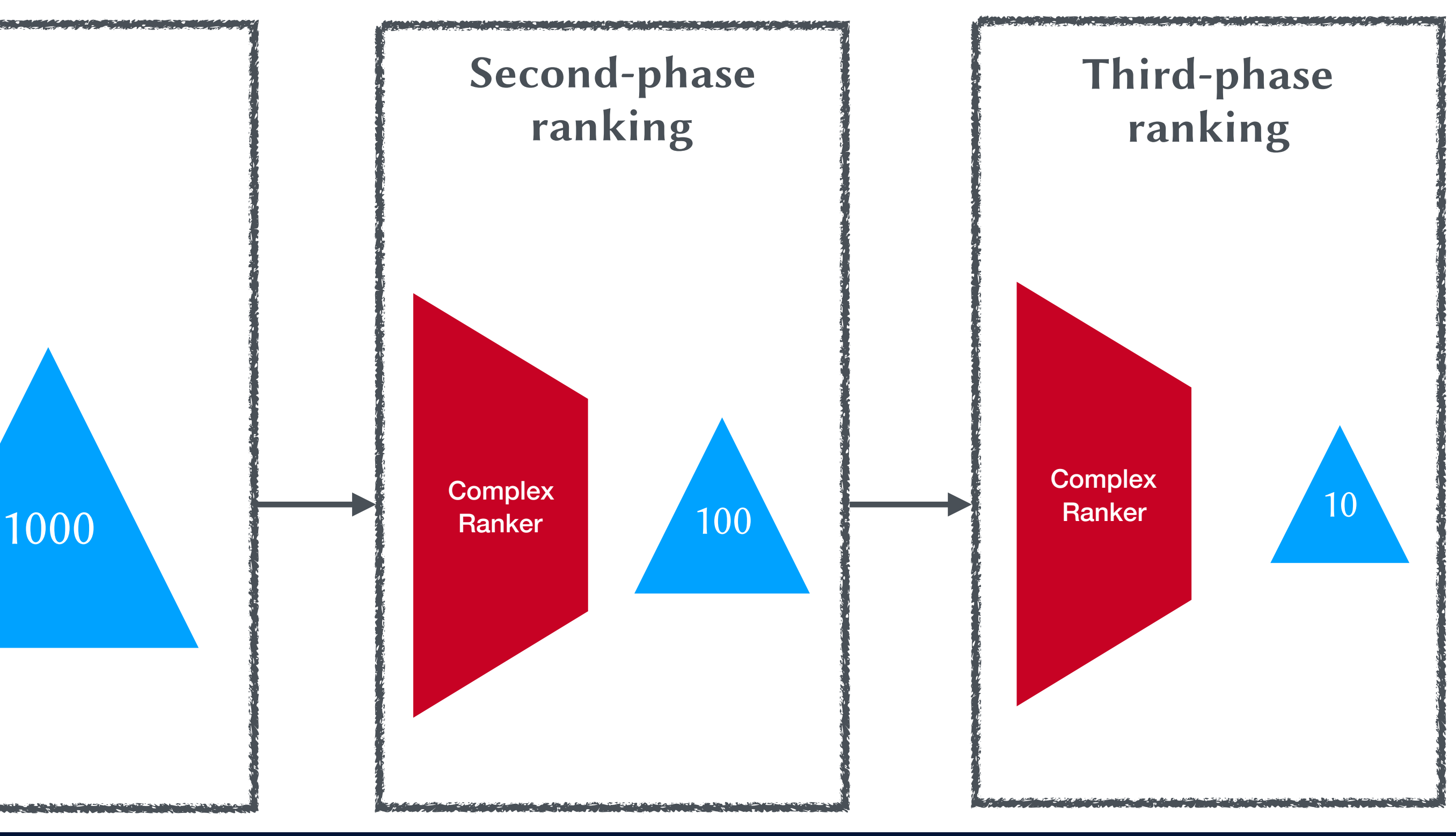

- Complex Ranking Functions are expensive
- Machine Learning models require hundreds of features
- Perform re-ranking on subset of documents
- Build a multi-level architecture, from simpler to more complex

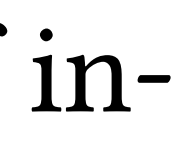

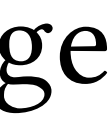

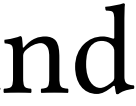

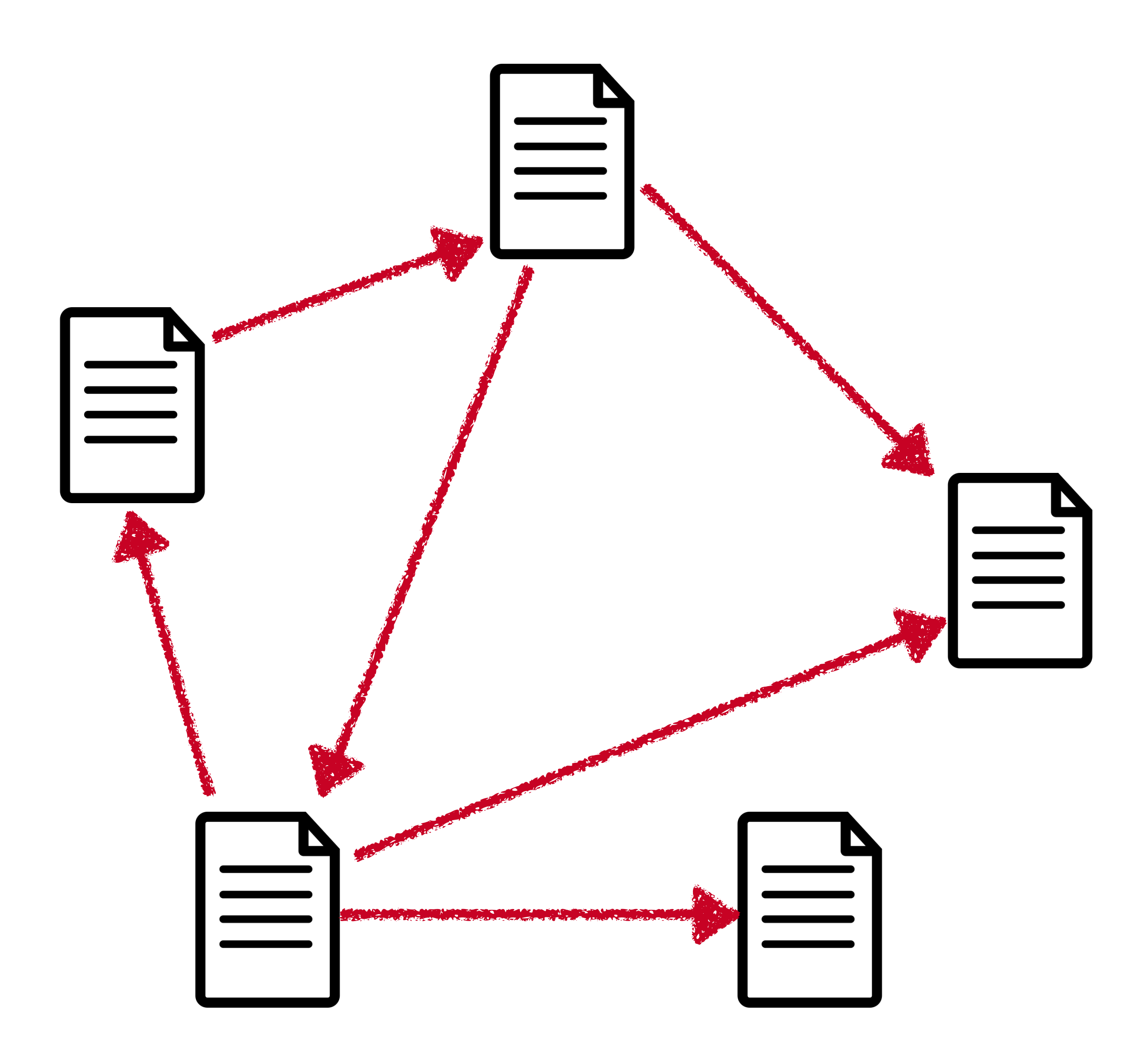

Link counts as simple measures of popularity:

- Undirected popularity: each page gets a score given by the number of inlinks plus the number of out-links.
- Directed popularity: score of a page equal to the number of its in-links.

More complex techniques include Pagerank, as a form of actual voting. Designed by Page & Brin as part of a research project that started in 1995 and ended in 1998 with the creation of Google.

## Learning to Rank

Most popular algorithms are LambdaMART, Gradient Boosting, RankSVM.

#### Open Source implementations:

- LightGBM htt[ps://github.com/Microso](https://github.com/Microsoft/LightGBM)ft/LightGBM
- RankLib ht[ps://sourceforge.net/p/lemur/wiki/RankLib/](https://sourceforge.net/p/lemur/wiki/RankLib/)
- XGBoost htt[ps://github.com/dmlc/xgboost](https://github.com/dmlc/xgboost)
- jforest htt[ps://github.com/yasserg/jforests](https://github.com/yasserg/jforests)
- SVMrank htt[p://www.cs.cornell.edu/people/tj/svm\\_light/svm\\_rank.html](http://www.cs.cornell.edu/people/tj/svm_light/svm_rank.html)

Learning to Rank is the problem of ranking objects by using machine learning techniques.

![](_page_30_Figure_3.jpeg)

## Evaluation

![](_page_32_Picture_11.jpeg)

## Search Quality Evaluation

#### How do you tell if users are happy?

- Human judgments, can be expensive and slow
- Click models

![](_page_32_Picture_5.jpeg)

An assessment of either Relevant or Non-relevant for each query and each document. Also called relevance judgments.

#### Open source libraries:

- RRE htt[ps://github.com/SeaseLtd/rated-ranking-evaluator](https://github.com/SeaseLtd/rated-ranking-evaluator)
- trec\_eval htt[ps://github.com/usnistgov/trec\\_eval](https://github.com/usnistgov/trec_eval)
- pytrec\_eval htt[ps://github.com/cvangysel/pytrec\\_eval](https://github.com/cvangysel/pytrec_eval)

#### Evaluation measures:

- **•**Precision: the fraction of retrieved documents that are relevant.
- **•**Recall: the fraction of relevant documents that are retrieved.
- •**NDCG**: Normalized Discounted Cumulative Gain; normalized sum of the graded relevance proportionally penalized with the position of the result.
- **•**Reciprocal Rank: it is the multiplicative inverse of the rank of the first "correct" answer.
- Mean Reciprocal Rank: the average of the reciprocal ranks computed at query level. •Mean Average Precision: the mean of the average precisions computed at query
- level.
- **•**F-Measure: it measures the effectiveness of retrieval with respect to a user who attaches  $\beta$  times as much importance to recall as precision. **•**Average Precision: the area under the precision-recall curve
- 

![](_page_34_Picture_1.jpeg)

Large amount of pages are generated or manipulated to achieve high rankings in search engines • Textual Methods: change content of page so that pages appears highly relevant • Link-Based Methods: create artificial in-coming links to that a page has very high Pagerank

- 
- How to contrast spam?
- use machine learning classifiers
- cooperative spam fighting systems
- design of more complex ranking functions

## Spam

## Additional application

![](_page_35_Picture_2.jpeg)

![](_page_36_Picture_13.jpeg)

![](_page_36_Picture_14.jpeg)

## Autocomplete

# Google

#### codemotio

codemotion codemotion amsterdam codemotion rome codemotion amsterdam 2019 codemotion 2019 codemotion rome 2019 codemotion milan codemotion ninjas codemotion madrid 2019 codemotion berlin

Google Search

I'm Feeling Lucky

Report inappropriate predictions

![](_page_36_Picture_0.jpeg)

When you start typing something, you get 10 results.

Trie-based map from string to values.

Values are importance scores

Trie can be space efficient since they share nodes, i.e. Radix tree

## Autocomplete

![](_page_37_Figure_1.jpeg)

![](_page_38_Picture_0.jpeg)

#### Google

#### **Alerts**

Monitor the web for interesting new content

![](_page_38_Picture_14.jpeg)

Q Create an alert about...

My alerts  $(6)$ 

"Antonio Mallia"

## Alerts

罬

![](_page_38_Picture_9.jpeg)

**O** 

 $\hat{\mathbb{E}}$ 

### Register some search queries

Get a notification when new web pages matching your query are published

Also referred as searching over streams or reverse query

## Alerts

- 1. Users' queries are indexed
- 2. Documents are turned into a disjunctive query
- 3. Process which queries match the documents

![](_page_39_Figure_1.jpeg)

![](_page_39_Figure_2.jpeg)

![](_page_40_Picture_6.jpeg)

![](_page_40_Picture_8.jpeg)

## k-Nearest Neighbors

![](_page_40_Figure_1.jpeg)

- Images are mapped into an embedding vector, to get a representation of the input in a lowdimensional latent space where similar images are located nearby.
- 2. To find visually similar images for a query image, we simply find its
- 3. Mapping images onto a meaningful latent space is achieved with a deep convolutional neural network

![](_page_41_Figure_12.jpeg)

## Open Source Search Engines

- Apache Solr: open source enterprise search platform, written in Java, from the Apache Lucene project htt[p://lucene.apache.org/solr](http://lucene.apache.org/solr) **Elasticsearch:** a distributed, multitenant-capable full-text search engine based on the Lucene library - htt[ps://www.elastic.co](https://www.elastic.co) RediSearch: FullText Search and Secondary Index module for Redis - htt[ps://github.com/RedisLabsModules/RediSearch](https://github.com/RedisLabsModules/RediSearch) Vespa: an engine for low-latency computation over large data sets - htt[ps://vespa.ai/](https://vespa.ai/)
- 
- 
- 
- Riot: Go Open Source, Distributed, Simple and efficient full text search engine htt[ps://github.com/go-ego/riot](https://github.com/go-ego/riot)
- Belve: full-text search and indexing for Go htt[p://blevesearch.com/](http://blevesearch.com/)
- Tantivy: a full-text search engine library inspired by Apache Lucene and written in Rust htt[ps://github.com/tantivy-search/tantivy](https://github.com/tantivy-search/tantivy)
- Toshi: a full-text search engine in rust htt[ps://github.com/toshi-search/Toshi](https://github.com/toshi-search/Toshi)
- Terrier: highly flexible, efficient, and effective open source search engine, readily deployable on large-scale collections of documents ht[p://terrier.org/](http://terrier.org/)
- MG4J: highly customisable, high-performance, full-fledged search engine htt[p://mg4j.di.unimi.it/](http://mg4j.di.unimi.it/)

### PISA: Performant Indexes and Search for Academia

![](_page_42_Picture_1.jpeg)

#### **PISA: Performant Indexes and Search for Academia**

codecov 92% docs passing  $\bigcirc$  code quality  $\bigwedge$  issues 24 open forks 4 stars 14 PRs welcome build passing

#### **Official Documentation**

#### **Description**

PISA is a text search engine able to run on large-scale collections of documents. It allows researchers to experiment with state-of-the-art techniques, allowing an ideal environment for rapid development.

Some features of PISA are listed below:

- Written in C++ for performance;
- Indexing & Parsing capabilities;
- Many index compression methods implemented;
- Many query processing algorithms implemented;
- Implementation of document reordering;
- Free and open-source with permissive license;

https://github.com/pisa-engine/pisa/

### Standard Datasets

The ClueWeb09 Dataset: one billion web pages in ten languages that were collected in January and February 2009 htt[ps://lemurproject.org/clueweb09.php/](https://lemurproject.org/clueweb09.php/)

Common Crawl Corpus: petabytes of data collected since 2011 ht[p://commoncrawl.org/](http://commoncrawl.org/)

The ClueWeb12 Dataset: English web pages, collected between February 10, 2012 and May 10, 2012 ht[ps://lemurproject.org/clueweb12/](https://lemurproject.org/clueweb12/)

GOV2 Test Collection: a crawl of .gov sites (early 2004) ht[p://ir.dcs.gla.ac.uk/test\\_collections/gov2-summary.htm](http://ir.dcs.gla.ac.uk/test_collections/gov2-summary.htm)

The New York Times Annotated Corpus ht[ps://catalog.ldc.upenn.edu/LDC2008T19](https://catalog.ldc.upenn.edu/LDC2008T19) 

Washington Post Corpus ht[ps://trec.nist.gov/data/wapost/](https://trec.nist.gov/data/wapost/)

TREC Collections ht[ps://trec.nist.gov/data.html](https://trec.nist.gov/data.html)

## Recommended Books

Search Engines: Information Retrieval in Practice, by B. Croft, D. Metzler, and T.

Introduction to Information Retrieval, by C. Manning, P. Raghavan, H. Schuetze. (Free online version of book)

Information Retrieval: Implementing and Evaluating Search Engines, by S. Buettcher, C. Clarke, and G. Cormack. MIT Press, 2010.

Strohman. Addison-Wesley 2009.

- 
- Scalability Challenges in Web Search Engines, by B. Cambazoglu and R. Baeza-Yates,

Morgan&Claypool, 2015.

Managing Gigabytes : Compressing and Indexing Documents and Images, by I. Witen, A. Moffat, and T. Bell. Morgan Kaufmann 1999.

![](_page_45_Picture_1.jpeg)

### https://www.antoniomallia.it/talks.html

# 2 Any questions?

# N. Slides